# **Worcester Polytechnic Institute [Digital WPI](https://digitalcommons.wpi.edu?utm_source=digitalcommons.wpi.edu%2Fmqp-all%2F1548&utm_medium=PDF&utm_campaign=PDFCoverPages)**

[Major Qualifying Projects \(All Years\)](https://digitalcommons.wpi.edu/mqp-all?utm_source=digitalcommons.wpi.edu%2Fmqp-all%2F1548&utm_medium=PDF&utm_campaign=PDFCoverPages) [Major Qualifying Projects](https://digitalcommons.wpi.edu/mqp?utm_source=digitalcommons.wpi.edu%2Fmqp-all%2F1548&utm_medium=PDF&utm_campaign=PDFCoverPages)

April 2009

# Temperature Estimation Using Ring Oscillators

Gregory D. Pierre-Louis *Worcester Polytechnic Institute*

Justin Wells *Worcester Polytechnic Institute*

Follow this and additional works at: [https://digitalcommons.wpi.edu/mqp-all](https://digitalcommons.wpi.edu/mqp-all?utm_source=digitalcommons.wpi.edu%2Fmqp-all%2F1548&utm_medium=PDF&utm_campaign=PDFCoverPages)

#### Repository Citation

Pierre-Louis, G. D., & Wells, J. (2009). *Temperature Estimation Using Ring Oscillators*. Retrieved from [https://digitalcommons.wpi.edu/mqp-all/1548](https://digitalcommons.wpi.edu/mqp-all/1548?utm_source=digitalcommons.wpi.edu%2Fmqp-all%2F1548&utm_medium=PDF&utm_campaign=PDFCoverPages)

This Unrestricted is brought to you for free and open access by the Major Qualifying Projects at Digital WPI. It has been accepted for inclusion in Major Qualifying Projects (All Years) by an authorized administrator of Digital WPI. For more information, please contact [digitalwpi@wpi.edu.](mailto:digitalwpi@wpi.edu)

Project Number: BS2-0902

# TEMPERATURE ESTIMATION USING RING OSCILLATORS A Major Qualifying Project Report submitted to the Faculty of the WORCESTER POLYTECHNIC INSTITUTE in partial fulfillment of the requirements for the Degree of Bachelor of Science By

\_\_\_\_\_\_\_\_\_\_\_\_\_\_\_\_\_\_\_\_\_\_\_\_\_ Grégory Pierre-Louis

\_\_\_\_\_\_\_\_\_\_\_\_\_\_\_\_\_\_\_\_\_\_\_\_\_ Justin Wells

Professor Berk Sunar, Advisor

\_\_\_\_\_\_\_\_\_\_\_\_\_\_\_\_\_\_\_\_\_\_\_\_\_\_\_\_\_\_\_\_

This report represents the work of one or more WPI undergraduate students submitted to the faculty as evidence of completion of a degree requirement. WPI routinely publishes these reports on its web site without editorial or peer review

# **TABLE OF CONTENTS**

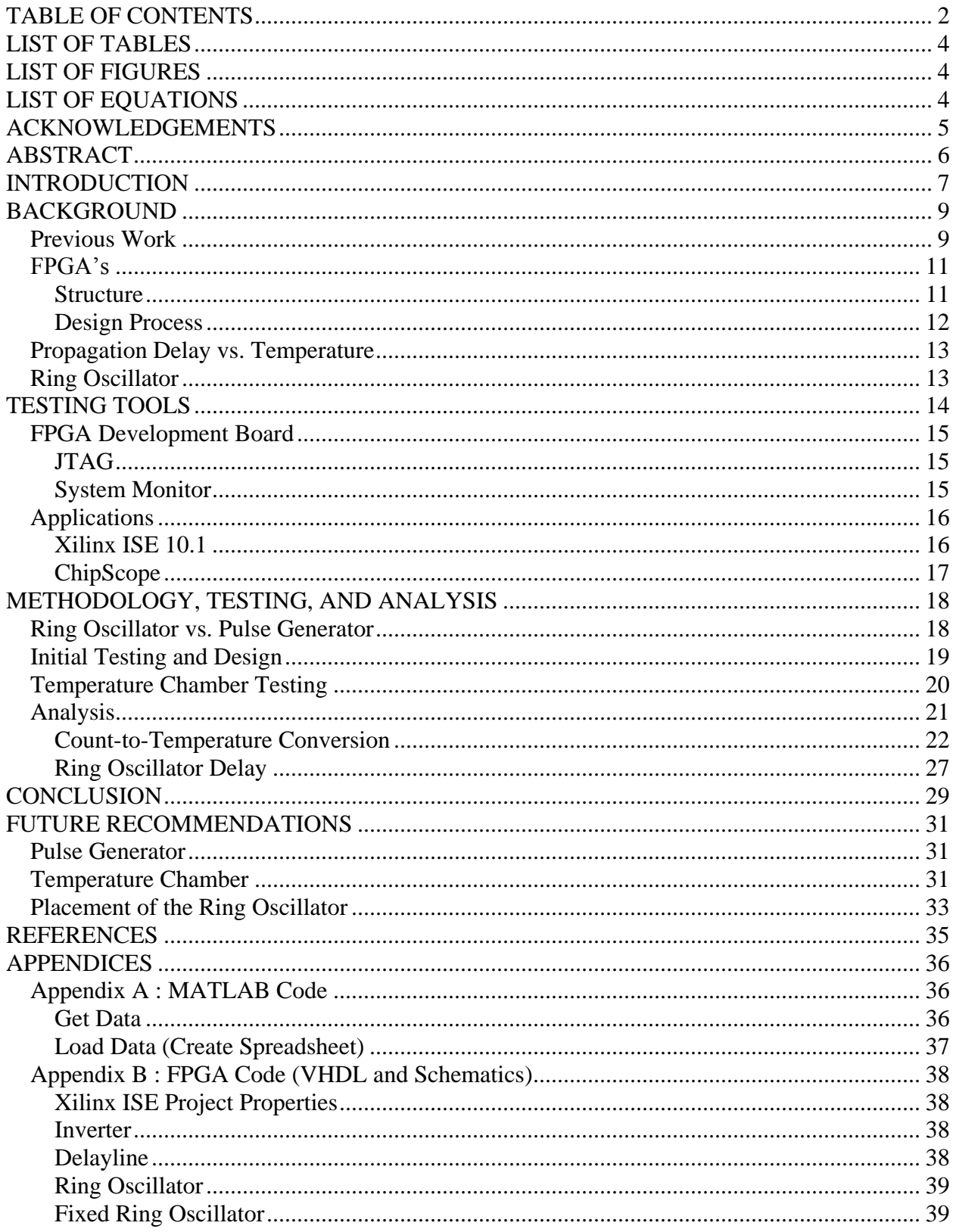

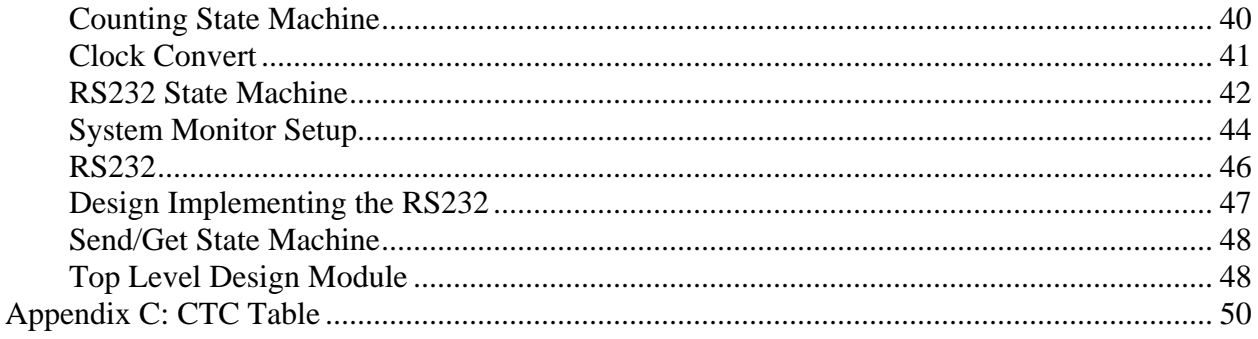

# **LIST OF TABLES**

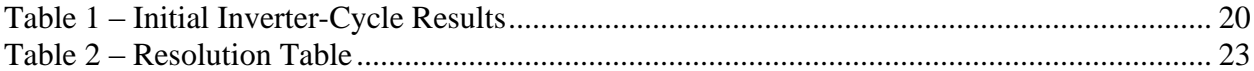

# **LIST OF FIGURES**

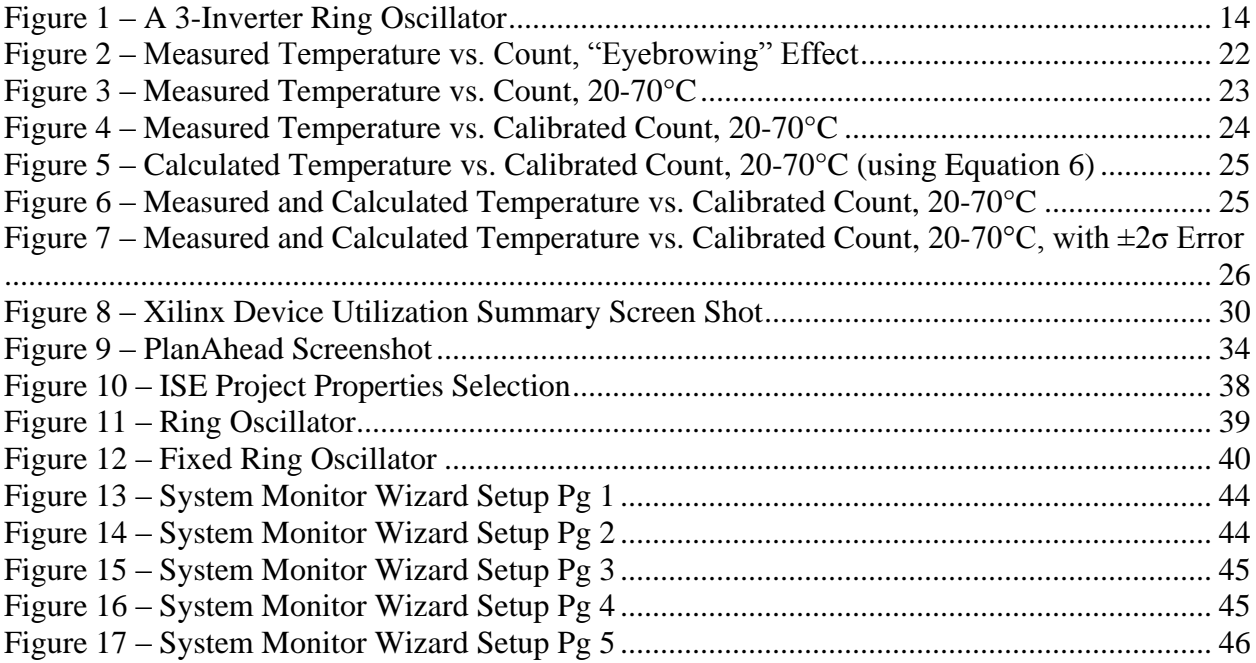

# **LIST OF EQUATIONS**

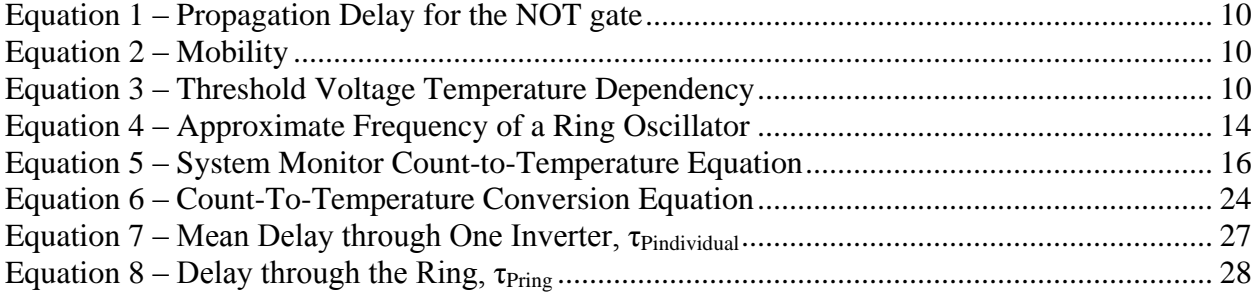

# **ACKNOWLEDGEMENTS**

This team would like to thank Prof. Berk Sunar for his direction and advising. We would also like to thank Mr. Brendon Chetwynd, Mr. Evan Custodio, and Mr. Gerardo Orlando for supplying us with our workspace and equipment and for tending to our requests. We thank Ms. Robyn Colopy and Mr. Jatin Chopra for their VHDL and MATLAB guidance. We would like to acknowledge Mr. David Houlette for answering our questions about Xilinx and FPGA's. Lastly, we would like to thank all of the employees of GD in Needham for providing us with a friendly work environment.

# **ABSTRACT**

Partnering with C-4 Systems of General Dynamics in Needham, MA, this Worcester Polytechnic Institute Major Qualifying Project team explored the idea of designing a completely digital temperature sensor on field-programmable gate arrays. The goals of this MQP were (1) to find consistency between our research and results, and (2) to design a sensor capable of outputting a range of 0-70°C, a resolution of 0.1°C/count, and an error of  $\pm 1$ °C. Since propagation delay is dependent on temperature, we designed a ring oscillator out of logical inverters and counted the number of set clock periods to measure the length of the oscillator's total delay. We implemented our design and determined its measuring capability to be 20-70°C with an average resolution of  $\sim 0.13^{\circ}$ C/count and an error of  $\pm 2.75^{\circ}$ C.

# **INTRODUCTION**

Partnering with C-4 Systems of General Dynamics in Needham, MA, this Worcester Polytechnic Institute (WPI) Major Qualifying Project (MQP) team explored the idea of measuring temperature on field-programmable gate arrays (FPGAs) without using any on-board temperature sensors. Power losses can occur in the form of heat because of manufacturing imperfections and more than often lead to errors in the functionality of the chip or unexpected results due to the increase in temperature. Overheating is becoming a serious concern as more densely packed transistors within the chips are generating more heat per unit area. The advantages of using a digital sensor over an analog sensor are that less chip size and power is used, there is no permanent use of any of the FPGA elements, and it will be flexible enough so any FPGA may use with minor adjustments.

The demand for small sized, high accuracy chips has grown over time, and with that, the demand for low consumption smart temperature sensors has also grown. Also, demand for these sensors to consume less power has grown as the desire to prevent internal overheating and also improve battery life has grown[1].

Developers of smart sensors have become more concerned with increasing power consumption when increasing resolution, accuracy, range, or die size of a chip. Consumers on the other hand have become more concerned with the decreasing resolution, accuracy, range, or die size when buying cheaper sensors. Seemingly, the higher the power consumption, the more expensive the sensor become. Along with increased power consumption, cost of manufacturing FPGAs with on-board sensors also increases [1].

Much research has been done to turn away from analog-to-digital converters (ADC's) which occupy much of the chip size. Recent technological focus has been geared towards

completely digital sensors with use of a time-to-digital converter (TDC) to produce the digital output. In the literature we found one particular digital sensor that consumed  $8.42\mu W$  of power with a range of 0-75°C, a resolution of less than  $0.1$ °C, and measurement error of  $\pm 1.5$ °C and [1].

Many of the designs make use of a time domain temperature sensor, a timing reference, and a TDC. The time domain temperature sensor is a thermally sensitive digital oscillator or pulse generator which is based on the fact that the propagation delay of logic gates increases with time. The timing reference is simply the on-board clock and the TDC being a simple counter. The number of oscillations or pulses that the counter counts varies with temperature. With this count, we can create a series of temperature curves and create an approximate count-totemperature conversion table. From this table, as opposed to outputting a count, one should be able to create a look-up table (LUT) to directly output the die temperature.

The goal of this MQP was two tiered: (1) to verify the theoretical design with practical experiments, and (2) to design a sensor capable of outputting a temperature with a range of 0- 70°C – the typical commercial range, a resolution of 0.1°C/count, and an error of  $\pm 1$ °C. The sensor would be integrated into the chip for temperature monitoring and has the potential to serve as a way to minimize the risk of overheating and damaging the FPGA.

# **BACKGROUND**

In this chapter, we discuss many of the issues we encountered in the course of our MQP, such as the general concept of FPGAs and how temperature relates to propagation delay.

## *Previous Work*

Although we did much research in digital sensors, this particular piece contained much of the information we would use to base our design. The article describes a project similar to ours, so our initial steps in the MQP were to attempt to duplicate their project as much as we could and analyze temperature in a similar way [1].

FPGAs provide a great platform for this implementation. FPGAs yield high performance at relatively low cost, consume a relatively small area, and most importantly are reprogrammable. In the past, smart temperature sensors have been primarily constructed using analog-to-digital converters (ADCs). ADCs account for a large chip area, high power consumption, and often come with a limited temperature range. In this project, a time-to-digital converter (TDC) was used in place of the analog-to-digital converter. The TDC was combined with a pulse generator to produce a digital output. The chip size was reduced to nearly one tenth of that of the typical ADC. Furthermore, the power consumption was reduced to as low as 10 microwatts.

A simple counter would suffice as a TDC, as long as the pulse generator created a wide enough pulse. Using a reference clock of 100 MHz, the width would need to be tens of nanoseconds for an accurate reading.

Using the equations from [1] shown below, it was easier for the group to analyze the relationship between propagation delay and temperature.

9

$$
T_D = \frac{(L/W)C_L}{\mu C_{OX}(V_{DD} - V_T)} \ln(\frac{1.5V_{DD} - 2V_T}{0.5V_{DD}})
$$

**Equation 1 – Propagation Delay for the NOT gate**

Mobility of holes and electrons, μ, is the relation of the speed of holes and electrons to an applied electric field. The mobility  $\mu$  is expressed in Equation 2.

$$
\mu = \mu_0 \left(\frac{T}{T_0}\right)^{km}, \qquad km = -1.2 \sim -2.0
$$

#### **Equation 2 – Mobility**

The voltage across the insulating layer and the substrate of the transistor is called the threshold voltage,  $V_T$ . This is affected by temperature as seen in Equation 3.

$$
V_T(T) = V_T(T_0) + \alpha (T - T_0), \qquad \alpha = -0.5 \sim -3.0 \,\text{mV}^{\,\text{o}} \text{K}
$$

#### **Equation 3 – Threshold Voltage Temperature Dependency**

Looking at these equations, one can see that as temperature increases, both mobility and threshold voltage decrease. In the situation in which V<sub>DD</sub> is much higher than the threshold voltage (VT), it is seen that the higher the temperature is, the longer the propagation delay. This allowed for an easier creation of a delay line using a series of *N* inverters given the desired length, which would need to be quite long to get a reading for the desired temperature range.

## *FPGA's*

Field-programmable gate arrays fall under a class of devices that are labeled "reconfigurable" or "reprogrammable" hardware. FPGAs are able to perform nearly any digital function they are programmed to realize. Application-specific integrated circuits (ASICs) are non-programmable and typically have one use. ASICs perform better than FPGAs but are much more expensive due to the customization capabilities. FPGAs are useful because they can be reprogrammed and reused respective to the task at hand for a cheaper cost with slight compromise in performance. Undesired functionality of the device can be fixed on field and nonrecurring engineering costs are reduced [2].

### **Structure**

FPGAs contain configurable logic blocks (CLBs) adjacent to two-dimensional arrays of wires. These wires are similar to roads on a map, running east to west and north to south. Each of these vertical and horizontal wires forms switches; and the intersection of these switches collectively create a programmable switch matrix (PSM). At a gate-level design, small subcircuits are partitioned from the design to be assigned to a CLB. Connections are then established between the CLBs via PSMs. The hardware blocks around the outskirts of the chip are used to drive signals on and off the chip. These blocks are called input/outputs blocks (IOBs). It can then be said FPGAs are comprised of mainly two types of building blocks: CLBs and IOBs [2, 3].

CLBs are basically comprised of a RAM modules, which are referred to as a lookup tables (LUTs), D-flip-flops, and multiplexers to bypass the D-flip-flop. A LUT can perform any logic gate of four inputs and quite recently even six. Depending on the manufacturer, the blocks can be made to be more complex for efficiency and functionality by duplicating or adding more components. "The propagation delay through a LUT is independent of the function implemented," [4]. Thus, meaning that no matter what the function is, the propagation delay of the LUT is the same as the delay of all functions. Furthermore, LUTs are truth tables. A truth table is a predefined list of outputs generated by every combination of inputs [2, 3].

### **Design Process**

There are several ways to model a design into a CAD tool which will synthesize and produce a configuration bitmap to be downloaded into an FPGA. One way to enter a design is schematic capture. Hardware description languages (HDLs) are a great alternative to enter a design. The two most popular HDLs are Verilog and VHDL. This team will focus mainly on VHDL. The sequence of activities that is encompassed in FPGA implementation is as follows [2]:

- 1. *HDL Model* This step refers to the actual coding process that proceeds interpreting the initial problem description which may be through state diagrams, truth tables, or a simple English description.
- 2. *Behavioral Simulation* The coding must be simulated before synthesized on the FPGA to ensure that its functionality is properly implemented.
- 3. *Synthesis* The design is then synthesized to a library of gates, flip-flips, latches, and perhaps other primitive components
- 4. *Functional Simulation*  Using the physical properties of the FPGA, timing information is acquired to simulate preliminary performance estimates.
- 5. *Place and Route*  The design is then mapped and placed; each primitive component is assigned to a specific CLB on the FPGA. The connections are then routed via PSMs. Accurate, more so then the functional simulation, timing information can be

obtained – this is often referred to as verification. The configuration bits or bit stream are then produced.

6. *Programming* – The bit stream is loaded into the chip to be configured to implement the design.

## *Propagation Delay vs. Temperature*

Propagation delay is the amount of time it takes for a logic gate to switch to the correct output after any of its inputs have changed. Delay of transitioning from a logic 1 to a logic 0 may be different from the delay transitioning from a logic 0 to a logic 1. Also, depending on the quality of the components of the gates manufactured, propagation delay may vary. Furthermore, propagation delay may attribute to glitches in digital components as logic blocks may not change faster than others resulting in an undesired output. For the primitive gates, p-channel transistors are used to control the sourcing current. In contrast, n-channel transistors are used to control the sinking current. P-channel transistors when in series or parallel can be combined into an equivalent p-channel transistor. The same follows for an equivalent n-channel transistor. Usually, the p-channel transistor is a pMOS transistor and the n-channel channel is an nMOS transistor [1].

# *Ring Oscillator*

A ring oscillator is a chain of an odd number of NOT gates whose output is connected back to the input. The output of the chain would change when the previous output is inverted due to the odd number of inverters after the gates' propagation delays. When sufficiently many gates are used it is possible to generate a near square wave pattern. An even number of gates would not cause an oscillation since two or any other even number of inversions of a signal would cause an unchanged output. A schematic of a basic 3 inverter ring oscillator can be seen in Figure 1.

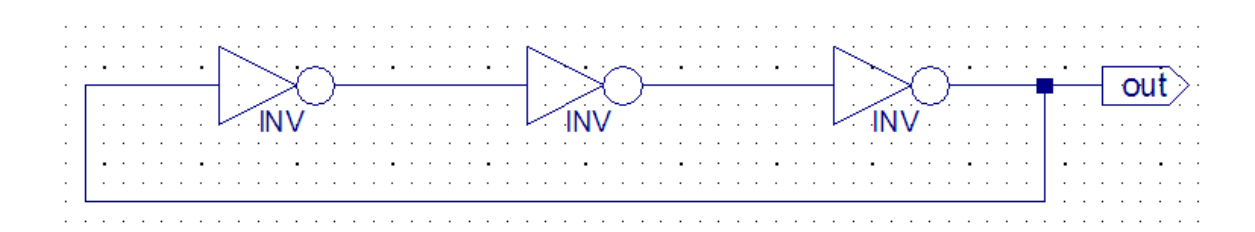

**Figure 1 – A 3-Inverter Ring Oscillator**

The frequency of the oscillator is shown below in Equation 4 with N being the number of gates and  $\tau$  being the propagation delay of one gate, assuming that the delays of all the gates used are the same.

$$
f = \frac{1}{2N\tau}
$$

**Equation 4 – Approximate Frequency of a Ring Oscillator**

As discussed in the previous Section and captured in Equation 4 higher temperatures result in larger propagation delayshigher temperatures result in smaller frequencies. If a method could be devised to count the amount of times the oscillator fluctuates, one could theoretically relate the count to temperature.

# **TESTING TOOLS**

Many programs and software tools are required for interfacing, simulation, testing, and eventually programming of a development board. We used these tools, along with some Xilinx tools, as stepping stones to a final temperature sensor design.

## *FPGA Development Board*

Upon starting our project with General Dynamics, we were provided with a Virtex-5 ML505 development board – specifically with the XC5VLX50T device with a speed of -1 and the FF1136 package. The package provided many features, most of which we would not require during our design. The board came equipped with a Virtex 5 FPGA, which would eventually become our programming device to measure temperature.

### **JTAG**

We used the JTAG interface when trying to connecting our board to the computer and establishing a method of sending and receiving information was one of the first steps in our design process. The JTAG chain starts at the connector and runs through the series of PROMs, CPLD, ACE controller, an FPGA board and an expansion card if necessary. Our main use would be programming and accessing the FPGA using the JTAG connection. However, it also allowed for us to incorporate the analysis tool Chipscope which we will discuss later in this section.

#### **System Monitor**

Along with the many functions available on the Virtex-5 platform, the FPGA comes with a block known as System Monitor [5]. System Monitor is located at the center of the die, and is developed around a 10-bit, 200-kSPS Analog-to-Digital Converter (ADC). Using other on-chip sensors, the ADC can measure operating characteristics such as on-chip power supply voltages and die temperatures. There are also 16 user-selectable external inputs, which allows monitoring of the external environment of the chip and entire board. The system also allows for the user to set constraints on voltage and temperature, as well as external inputs, to set off alarms based on parameters going either above or below the desired constraints. The System Monitor also is able to implement averaging of desired output values, either 16, 64, or 256 times.

The System Monitor does however have an error of  $\pm 4^{\circ}$ C. Noticing on the chart that 1 LSB (least significant bit) correlated to around .49 °C, and that a count of 0 correlated to -273 °C, we created the equation below to relate our count to an appropriate output temperature.

*Temperature* =  $Count^*0.49 - 273$ , where Temperature is expressed in  $°C$ 

#### **Equation 5 – System Monitor Count-to-Temperature Equation**

We multiplied our count by the .49  $\degree$ C for the LSB, then subtracted the 273  $\degree$ C representing a count of zero to create out temperature output in MATLAB. We used the System Monitor as the reliable source of temperature considering other such measurement sensors and devices are less accommodating for automation.

# *Applications*

### **Xilinx ISE 10.1**

Xilinx ISE 10.1 was our main programming tool used throughout the project. The software allows the user to develop, simulate, and eventually program in a variety of methods. Our main use of the Xilinx ISE was for VHDL coding as well as simulation and schematic development. The Xilinx tool is designed to maximize connectivity and programming speed between the computer and the Virtex 5 FPGA. Xilinx ISE 10.1 allowed for us to easily write and simulate VHDL for our project, and connect easily and program to our FPGA via the JTAG chain [3].

Our programming language throughout this project was VHDL. The program was created by the United States Department of Defense to assist in the development of high-speed integrated circuits. The language was changed in 1987, then again in 1993, and updates have been taking place ever since, all adhering to IEEE standards. VHDL is a commonly used programming language for FPGAs.

### **ChipScope**

ChipScope is a software tool that comes with the Xilinx ISE 10.1 package, and is essentially like having an oscilloscope that analyzes cores designed onto the chip. The tool analyzes logic and allows the user to view any internal FPGA signal or node, which includes embedded processors. The signals are analyzed via the JTAG chain and analyzed through the ChipScope Pro Logic Analyzer tool. The ChipScope tool was another method used to monitor on-chip temperature. We used ChipScope for debugging, initial informal testing, and verification of our implementation of the System Monitor [6].

# **METHODOLOGY, TESTING, AND ANALYSIS**

## *Ring Oscillator vs. Pulse Generator*

We attempted to design a sensor using the generator, with little success. In the initial steps of our project we had discussed the creation of a ring oscillator, which would serve as a delay line to allow for the measurement of temperature. Our ring oscillator design was going to be a simple series of inverters; however the Xilinx tool removes inverters from a design during synthesis, so this added a new challenge to the task. We found a coding method that would allow for the synthesis of inverters, and after trying both a schematic and VHDL approach to the design, we decided that the coding was much more practical, as with the large number of inverters being used the program was finding it difficult to handle the design from a schematic standpoint.

After creating our ring oscillator, we soon ran into another issue. During the Xilinx testing phase, we realized our design experienced some degree of metastablility. Metastability occurs when an output is neither 0 nor 1 at a specific time, and is essentially fluctuates in a random way between the two stable states. It can be compared to a ball rolling up a hill, with 0 being at the bottom of the hill, and 1 being on the other side. However, the ball does not have enough momentum to get all the way over the hill, and is stuck at the top. That is essentially the idea of metastability. We noticed this problem in our testbench waveformsWe overcame metastability by simply inserting two groups of 2 flip-flops into our design.

While we have chosen to design our circuit with the ring oscillator as opposed to the pulse generator, the pulse generator is also a useful option for this design since it has less jitter. It might have actually made the design easier, however we felt more comfortable with the oscillator circuit.

# *Initial Testing and Design*

During the first stages of our MQP when we determined that a ring oscillator would be an appropriate delay circuit, the question that needed to be answered was how many inverters we would need within the oscillator. In [1], the team was able to develop a circuit with a resolution near .1 degree Celsius per count with 140 inverters.

When we began testing we found that we were only receiving a reasonable resolution with an extremely large number of inverters, around 4000. We knew this was not practical for a design, and also took too much time to simulate and implement using Xilinx. Also with such a high number of inverters, the chip temperature would be raised due to self-heating, which was a side-effect we were hoping to avoid. In order to help reduce the number of inverters, we created a cyclic counter. The counter counts the number of times the oscillator completes a full cycle. This number can be changed within our code to increase or decrease the resolution. We then output the total number of clock ticks that our master counter sees between the given numbers of cycles. The cycle counter dramatically helped us reduce the number of inverters in our circuit.

Informally, we seemed to have reached our desired resolution of 0.1ºC/count with multiple inverter and count combinations, as shown in Table 1. According to Equation 4, assuming a propagation delay of 0.238ns [4], the frequency of an oscillator with only 21 inverters is 100.04MHz. Since this is faster than our 100MHz master clock, it would cause synchronization issues and our sampling would not be accurate. The fewer inverters in the ring, the higher the oscillation frequency. We chose not to test rings with less than 21 inverters.

| <b>Inverters</b> | <b>Cycles</b> | Count (16 bit)  | <b>Resolution</b> |
|------------------|---------------|-----------------|-------------------|
| 421              | 256           | 8100            | .7 deg/count      |
|                  |               |                 |                   |
| 421              | 512           | 16,200          | .4 deg/count      |
|                  |               |                 |                   |
| 421              | 1000          | 33,400          | .16 deg/count     |
|                  |               |                 |                   |
| 41               | 1000          | 4,300           | 1 deg/count       |
|                  |               |                 |                   |
| 41               | 4096          | 16,700          | .49 deg/count     |
|                  |               |                 |                   |
| 41               | 8,192         | 31,500          | .33 deg/count     |
|                  |               |                 |                   |
| 100              | 10000         | <b>OVERFLOW</b> |                   |
|                  |               |                 |                   |
| 41               | 16,000+       | <b>OVERFLOW</b> |                   |
|                  |               |                 |                   |
| 51               | 10000         | 41,000          | .16 deg/count     |
|                  |               |                 |                   |
| 51               | 12345         | 49,100          | .12 deg/count     |
|                  |               |                 |                   |
| 51               | 13579         | 56,200          | .086 deg/count    |
| 25               | 15000         | 33,500          | .15 deg/count     |
|                  |               |                 |                   |
| 4200             | 16            | 900             |                   |

**Table 1 – Initial Inverter-Cycle Results**

Our overflow problems were easily fixed when we began to use a 32-bit counter rather than 16-bit. From this test, we determined our optimal number of inverters to be 51 since it seemly gave us an appropriate resolution for our application and as one can realize from Table 1, the higher the count, the better the resolution. We did our formal testing using 51 inverters and a cycle count of 16,384 yielding an outputted count of ~70000.

# *Temperature Chamber Testing*

We were granted access to a laboratory equipped with a temperature chamber capable of providing a stable temperature within our desired range (0-70ºC). The user is able to input the desired temperature, and the machine will either heat up or cool down until that point is reached. We placed our board inside, and ran our JTAG and RS232 cables out to a computer.

We decided that in our first test we would sweep through an input range on the chamber of -15 to 70°C. During our first half a dozen tests we saw unexpected results. We determined that we had lowered the temperature of the board too much and neither our program nor the system monitor was behaving properly. Once we reached an input temperature of around 15-20 °C, both the system monitor and our design began running smoothly. From -15 to 55  $\degree$ C we let our design rest for 2 minutes to allow the chamber to heat up to the desired input. From 60-70 °C we let the design rest for 3 minutes as the hotter the desired temperature, the longer the chamber took to heat up. As previously mentioned, from 20-70°C our design appeared to operating with the least error, so in the ensuing tests we did not set the temperature any lower than  $0^{\circ}C$ .

In our next test we ran our design continuously. We allowed the temperature sensor to cool to 0°C, and then set it for 70 and ran our design. The sensor took 16 minutes to heat up to 70°C, at which point we stopped running our design. We repeated this test going from 70°C down to 0, which took around 16 minutes as well. Both produced similar and accurate results.

In our final test of the day we let the chamber again settle at  $0^{\circ}C$ , and then every minute increased the temperature by 5°C until it reached 70, with our design again continuously running in the background.

In these 4 tests we were able to see excellent results, matching perfectly to our expectations. We recorded well over 1000 data points for analysis.

## *Analysis*

When comparing the System Monitor temperature output to our count, results show that there is indeed a direct proportionality between temperature and propagation delay. Although we

expected a linear relationship, we found that there was some exponential curving and also relatively more noise located at the lower values of our count. We call this effect "eyebrowing" since the features of our curve are similar to that of a human eyebrow as seen below.

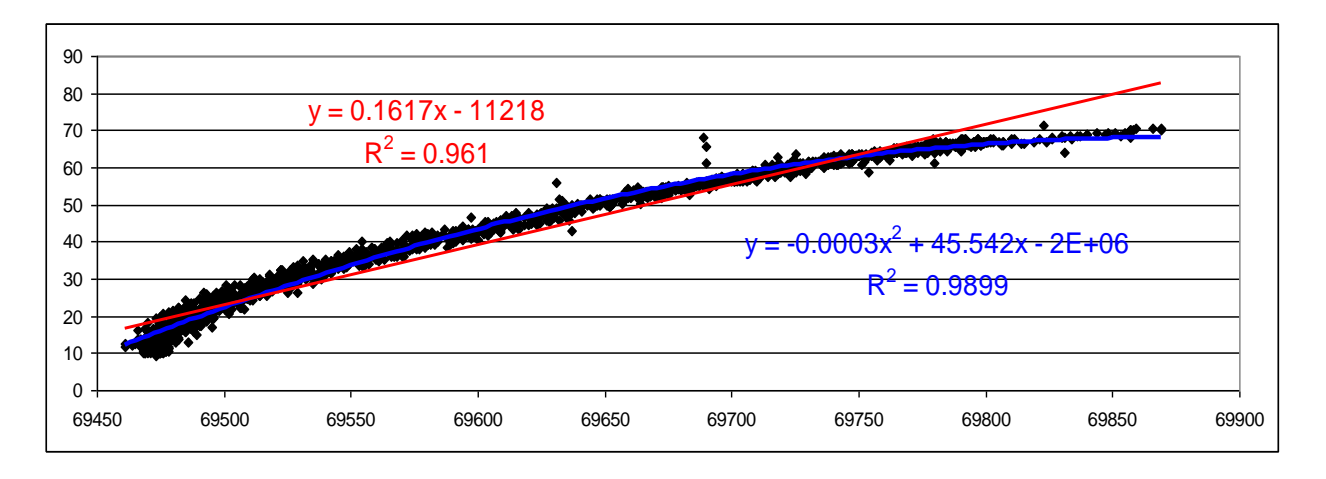

### **Count-to-Temperature Conversion**

**Figure 2 – Measured Temperature vs. Count, "Eyebrowing" Effect**

In Figure 2, the x-axis represents our outputted count and the y-axis represents the System Monitor temperature output. Each data point represents one of our counts corresponding to temperature. The red trend line is a one-termed line with a determination coefficient  $(R^2)$  of 0.961 while the blue trend line is a two-termed line with a  $R^2$  value of 0.9899. The determination coefficient is used to observe the variance of data. In this context, the closer  $R^2$  is to 1, the more likely it is to fit the trend line.

If we were to use the linear approximation, we would expect, as seen in its equation of the line, a total resolution of 0.16°C/count. Below is a chart expressing the count range, and the resolution and  $R^2$  value of one-termed trend lines generated between 10 $\degree$ C margins.

| Temperature Range $(^{\circ}C)$ | <b>Count Range</b> | <b>Resolution</b> (°C/count) | $\mathbf{R}^2$ |
|---------------------------------|--------------------|------------------------------|----------------|
| $<$ 20                          | 69461-69496        | 0.2852                       | 0.4490         |
| $20 - 29$                       | 69475-69538        | 0.1880                       | 0.7309         |
| $30 - 39$                       | 69512-69590        | 0.1467                       | 0.8296         |
| $40 - 49$                       | 69554-69647        | 0.1295                       | 0.8350         |
| 50-59                           | 69631-69754        | 0.1107                       | 0.9024         |
| >59                             | 69689-69869        | 0.0689                       | 0.8173         |

**Table 2 – Resolution Table**

Looking at the table above, we notice that as temperature increases our resolution and accuracy also increase. Looking back, our goal was to design a sensor capable of outputting a resolution of .1°C/count. Our current design is able to output such a resolution, but only in the in the range 20-70°C. Below is a plot of our range.

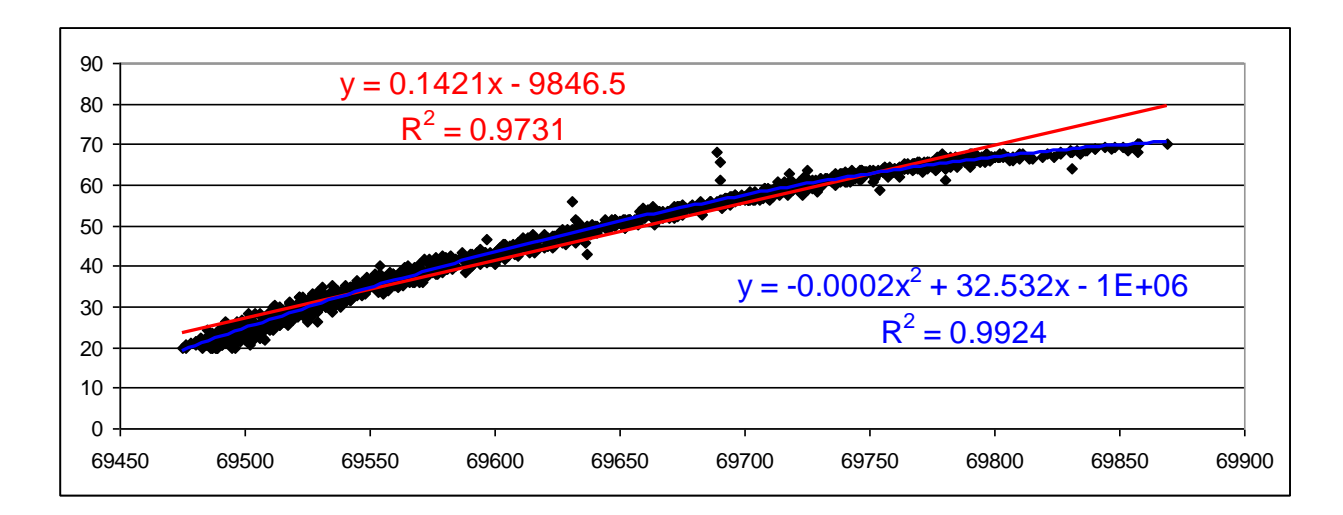

**Figure 3 – Measured Temperature vs. Count, 20-70°C**

In the figure above, we notice that the eyebrowing effect is somewhat less dramatic and both the resolution of the one-term trend line and the  $R^2$  of both trend lines have improved. Below is a plot expressing the calibrated count generated by subtracting 69420 from our outputted count.

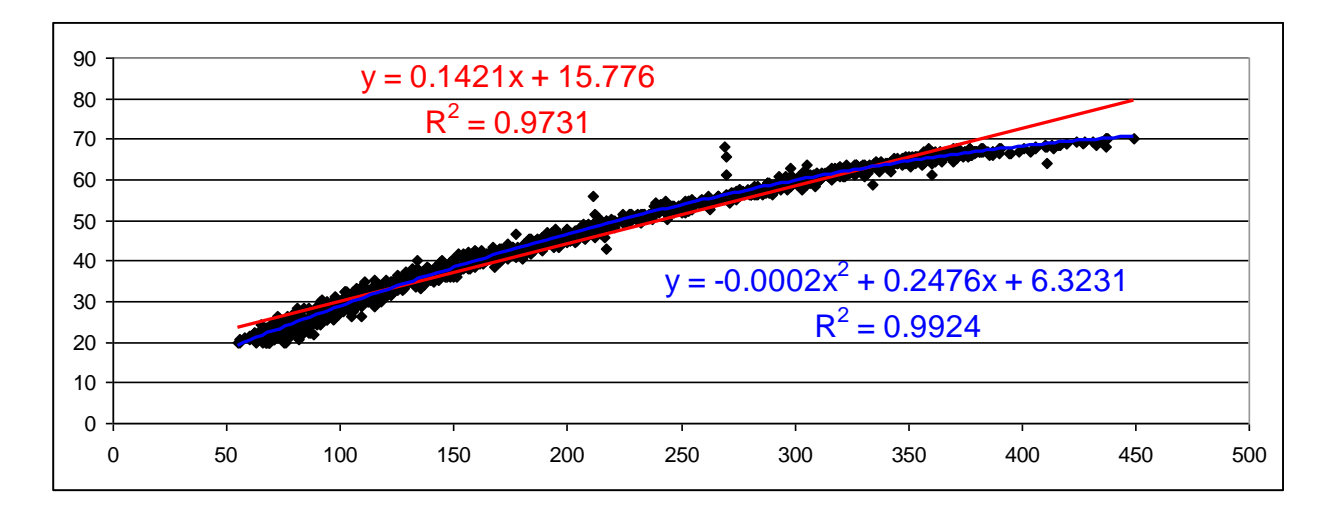

**Figure 4 – Measured Temperature vs. Calibrated Count, 20-70°C**

Above, we see that the magnitude of the intercepts used in the line equations have dramatically decreased. Also, the quadratic approximation seems to be a near fit of the recorded curve. If we attempted to use the linear approximation, we would find that calibrated counts above 350 would become increasing inaccurate. Below is the equation that expresses our countto-temperature conversion, CTC, using the quadratic approximation equation.

$$
CTC = -0.000234*(N - 69420)^{2} + 0.2476*(N - 69420) + 6.3231
$$
, where N is the count

#### **Equation 6 – Count-To-Temperature Conversion Equation**

Using our calibrated recorded counts as the independent variable, we find that the resulting calculated temperature vs. count curve closely resemble that of our measured temperature vs. count curve as seen below.

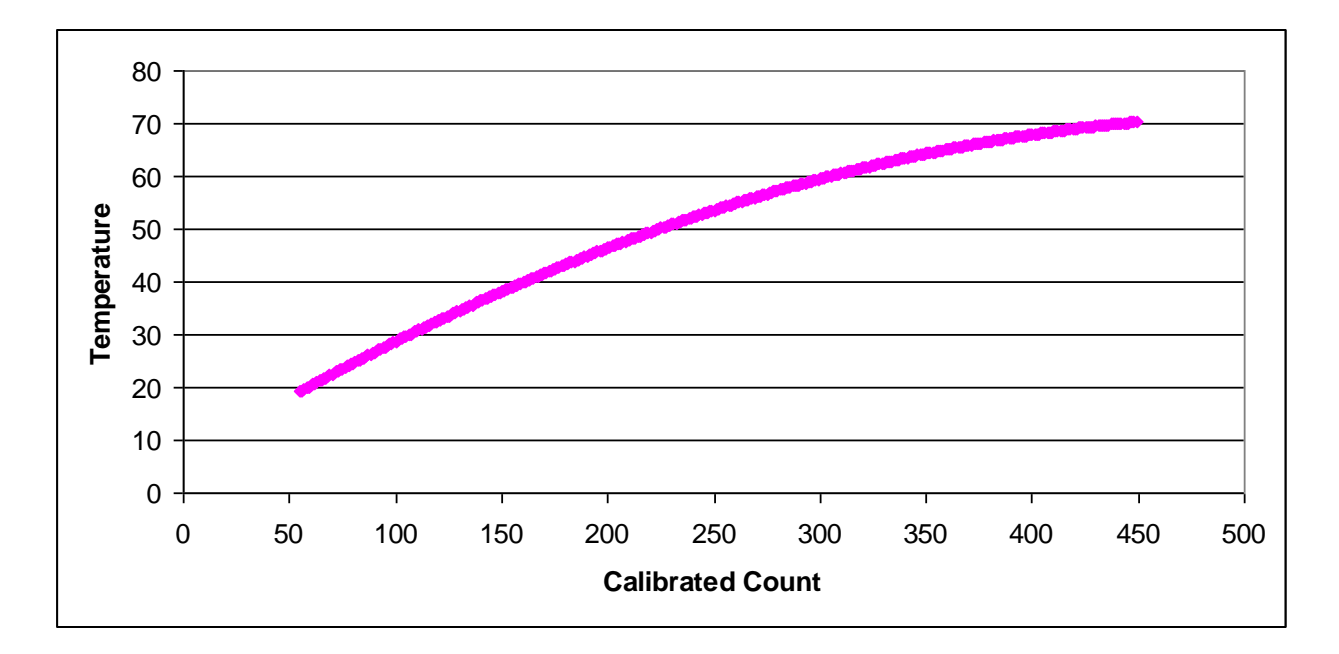

**Figure 5 – Calculated Temperature vs. Calibrated Count, 20-70°C (using Equation 6)**

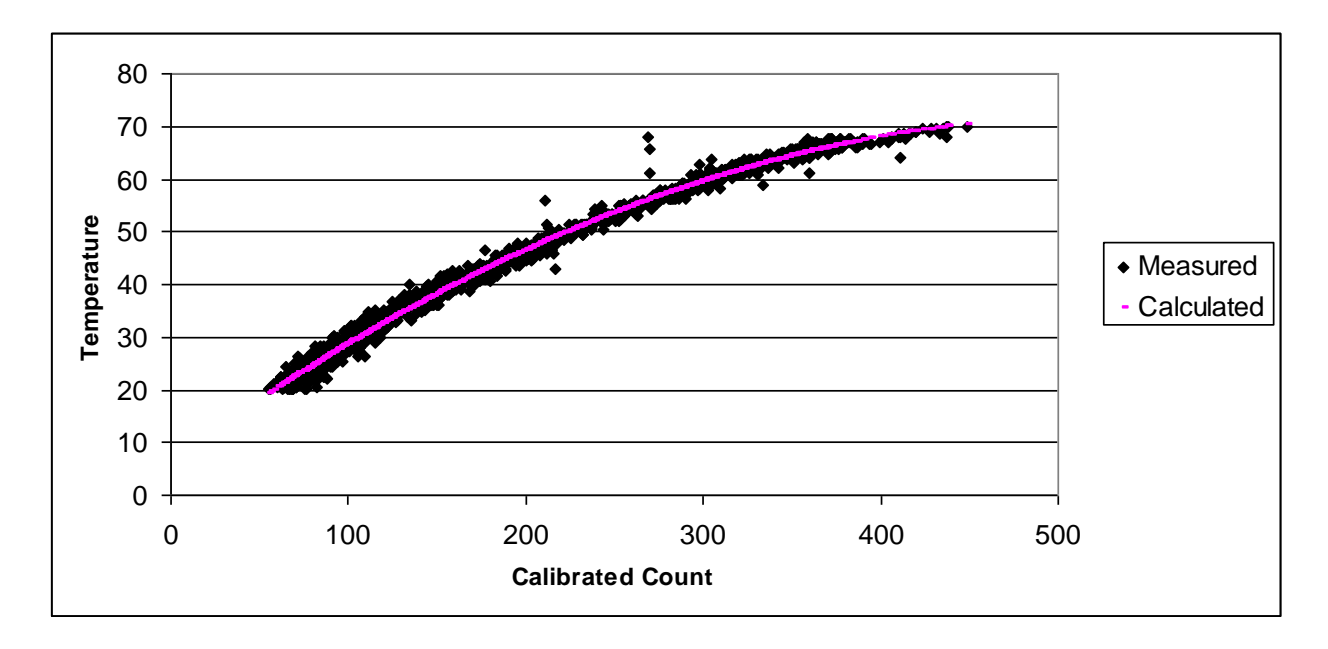

**Figure 6 – Measured and Calculated Temperature vs. Calibrated Count, 20-70°C**

Sweeping through calibrated counts of 55, our lowest recorded calibrated count for 20°C, and up to 449, our highest recorded calibrated count at 70°C, we find that the difference in the resulting temperatures between adjacent counts slowly decreased as the count increased. We also find that with the calculated values, we have the worst case resolution of ~0.22°C/count at the lowest recorded count at 20°C, and we have the best case resolution of ~0.039°C/count at the highest recorded count at 70°C. Averaging all of the differences, we in addition find that the mean resolution of our calculated temperature is ~0.13°C/count.

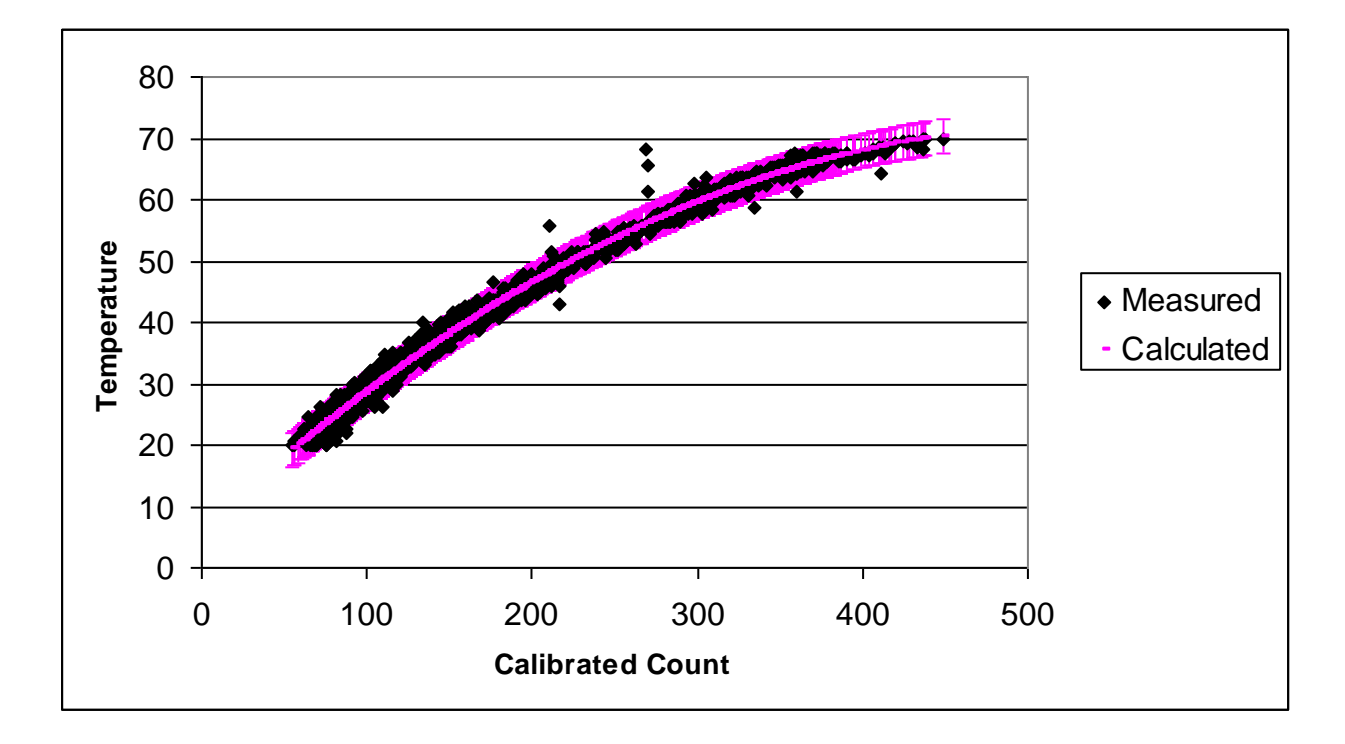

**Figure 7 – Measured and Calculated Temperature vs. Calibrated Count, 20-70°C, with ±2σ Error**

Our calculated curve generates a max error of  $\pm 12^{\circ}$ C when referencing our recordings. However, we calculated that the 95% of recorded values fall within  $\pm$ 2.75 $\degree$ C of our calculated temperature. We found this by calculating the mean and standard deviation  $\sigma$  of the error between our measured and calculated temperature values. While the mean of our error is 0.945°C, σ turned out to be 0.905°C.

Realistically, this team would prefer to use the same amount of output bits as the System Monitor. This is plausible since the temperature would output at the most 3 digits which would only require 10 bits. The truth table in which count, calibrated count, actual temperature, and output temperature is located in Appendix C.

### **Ring Oscillator Delay**

Empirically, there must be a way to calculate the propagation delay through the inverters used in the ring oscillator by using the count and our design specifications. Recall that our design basically works by counting the number of clock ticks between the oscillation of a pulse coming from a 51-inverter ring oscillator. Knowing that we use a circulation counter of  $2^{14}$  and a master clock of 100MHz, we can determine the propagation delay with respect to the count. The equation below expresses mean delay through one inverter.

$$
\tau_{Pindivial} = \text{T}(\frac{N}{2C})^* \frac{1}{K},
$$

**Equation 7 – Mean Delay through One Inverter, τ<sub>Pindividual</sub>** 

In Equation  $7$  T is the period the master clock, N is the outputted count, C is the circulation count, and K is the number of inverters. According to this equation, an outputted count of 70000 indicates a delay of 0.419ns on average for every inverter,  $\tau_{\text{Pindividual}}$ . Further investigation is called on since we postulated that the delay through each inverter delay should be  $\sim 0.238$ ns. A simpler equation is expressed below to represent the delay through the ring of inverters.

$$
\tau_{\text{Pring}} = \text{T}(\frac{N}{2C}),
$$

#### **Equation 8** – **Delay through the Ring,**  $\tau_{\text{Prins}}$

With a count of 70000 (N), we find that the approximate average delay of one circulation  $\tau_{\text{Prime}}$  is 21.36ns. Considering that the master clock allows a clock tick of 10ns (T) and the foundation upon which our count is based on supports one instance of a signal propagating through the ring oscillator, we find that accurately approximating the delay is difficult and imprecise. The delay found in Equation 8 is timed using the 100MHz clock. According to Equation 8, 51 inverters signify a delay of approximately 21.36ns. Each inverter delay should be  $\sim$  0.238ns, thus 51 inverters should have yielded a delay of  $\sim$  12.14ns – nearly 9ns of error.

An obvious solution would be to reference a faster clock if accessible. Another solution to this problem is redesigning the ring oscillator to be larger than 51 inverters. For example, 511 inverters would nearly increase the delay 10 times. Theoretically, increasing the ring delay would inversely decrease the error of counting. A number of 511 inverters would result in a delay of  $\sim$ 121.6ns. Using 10ns grades, miscounts – both under and over counts – will have less of an impact. Not only would the accuracy increase, but the resolution would as well. Also, average individual inverter delays would be more predictable. However, an immediate disadvantage to this is the expanded ring would require more chip space. Furthermore, the ring will consume more power.

# **CONCLUSION**

Drawing from the analyses we formulated through our results, we found that there is indeed a proportional correlation between rise in propagation delay and rise in temperature and thus succeeded in completing goal (1). Using this property we designed a digital temperature sensor by counting the number of clock periods between the cycles of a ring oscillator comprised of inverters.

However, we were slightly unsuccessful in completing goal (1) which expressed the desire to create a sensor with a resolution of 0.1°C/count, a range of 0-70°C, and an error of  $\pm 1^{\circ}$ C. Instead, our results show our sensor has a range of 20-70 $^{\circ}$ C, an average resolution of ~0.13°C/count, and an error of  $\pm$ 2.75°C. When comparing the results from [1], whose sensor had a range of 0-75°C, a resolution of less than  $0.1$ °C, and measurement error of  $\pm 1.5$ °C, our sensor is outmatched.

Nonetheless, we formulated a conversion equation and thus made a CTC table (Appendix C) that could potentially be made into an LUT to be implemented in our design. Our design also uses 1% of the available resources on the FPGA as seen in Figure 8.

|                                                                                                    |                                                                                                    | Xilinx - ISE - C;\Documents and Settings\gplouis\Desktop\MQP_Code\MQP Code\design2\design2\design2.ise - [Design Summary]                                                                                                    |                   |                     |                                                                                                    |                            |                                      |
|----------------------------------------------------------------------------------------------------|----------------------------------------------------------------------------------------------------|----------------------------------------------------------------------------------------------------|-------------------|---------------------|----------------------------------------------------------------------------------------------------|----------------------------|--------------------------------------|
|                                                                                                    | File Edit View Project Source Process Window Help                                                                                                    |                                                                                                    |                   |                     |                                                                                                    |                            |                                      |
|                                                                                                    |                                                                                                    | $ \mathbf{A}\otimes\mathbf{A} =\mathbf{D}\otimes\mathbf{B}\otimes\mathbf{A} \otimes\mathbf{A}\times\mathbf{A}\otimes\mathbf{A} \otimes\mathbf{A} \otimes\mathbf{$ |                   |                     |                                                                                                    |                            |                                      |
| Sources<br>$\vert x \vert$                                                                                                    | <b>E</b> FPGA Design Sur                                                                                                    |                                                                                                    |                   |                     |                                                                                                    |                            |                                      |
| Sources Implem v                                                                                                    | <b>Design Overview</b>                                                                                                    | <b>Project File:</b>                                                                                                    | design2.ise       |                     | <b>Current State:</b>                                                                                                    | Programming File Generated |                                      |
| $\blacksquare$ design2<br>E C xc5vlx50t-1ff                                                                                                    |                                                                                                    | <b>Module Name:</b>                                                                                                    | design            |                     | • Errors:                                                                                                    | No Errors                  |                                      |
| <b>E Remote</b> design                                                                                                    |                                                                                                    | <b>Target Device:</b>                                                                                                    | xc5vlx50t-1ff1136 |                     | • Warnings:                                                                                                    | 29 Warnings                |                                      |
| $\mathbb{H}$ $\mathbb{R}$ p1 -                                                                                                    | Timing                                                                                                    | <b>Product Version:</b>                                                                                                    |                   |                     | • Routing Results:                                                                                                    |                            |                                      |
| $\Box$ $\mathbf{R}_\mathrm{d}$                                                                                                    | Pinout                                                                                                    | <b>Design Goal:</b>                                                                                                    | Balanced          |                     | • Timing Constraints:                                                                                                    | <b>All Constraints Met</b> |                                      |
| Ε                                                                                                    | Clock R.                                                                                                    | <b>Design Strategy:</b>                                                                                                    |                   |                     | • Final Timing Score:                                                                                                    | 0 [Timing Report]          |                                      |
|                                                                                                    | design2 Project Status (02/20/2009 - 10:42:09)<br>Summary<br>10B Pro<br>Module .<br>ISE 10.1.03 - Foundation Simulator<br>Xilinx Default (unlocked)<br>El Errors and War<br>Synthes.<br>design2 Partition Summary<br>Translat.<br>No partition information was found.<br>Map Me.<br>Place a<br><b>Device Utilization Summary</b><br>$\equiv$ Timing<br><b>Used</b><br><b>Utilization</b><br>Bitgen<br><b>Slice Logic Utilization</b><br><b>Available</b><br>All Curre.<br>129<br>Number of Slice Registers<br>28,800<br><b>Detailed Reports</b><br>129<br>Number used as Flip Flops<br>Synthes.<br>296<br>Number of Slice LUTs<br>28,800<br>Translat.<br>290<br>28,800<br>Number used as logic<br>Map Re<br>173<br>Number using D6 output only<br>Place a<br>Static Ti.<br>Number using 05 output only<br>111<br>Bitgen<br>Number using 05 and 06<br>$\epsilon$<br>Show or Hide R.<br>Number used as exclusive route-thru<br>$\mathbf{6}$<br>Number of route-thrus<br>117<br>57,600<br><b>Project Properties</b><br>Number using 06 output only<br>117<br>E Enable Enhar<br>Enable Messa<br><b>Slice Logic Distribution</b><br>Display Incren<br>128<br>7,200<br>Number of occupied Slices<br>Enhanced Design Sun<br>Number of LUT Flip Flop pairs used<br>305<br>Show Partition<br>176<br>Number with an unused Flip Flop<br>305<br>Show Errors<br>□ Show Warning<br>$\overline{9}$<br>Number with an unused LUT<br>305<br>Show Failing I<br>Number of fully used LUT-FF pairs<br>120<br>305<br>Show Clock F<br>9<br>Number of unique control sets<br>15<br>Number of slice register sites lost<br>28,800<br>to control set restrictions<br><b>10 Utilization</b><br>Number of bonded <b>IOBs</b><br>Number of bonded<br>3<br>480<br><b>Specific Feature Utilization</b><br>$\rightarrow$<br>What's New in ISE Design Suite 10.1<br><b>E</b> Design Summary |                                                                                                    |                   |                     |                                                                                                    |                            |                                      |
|                                                                                                    |                                                                                                    |                                                                                                    |                   |                     |                                                                                                    |                            | $\mathbf{H}$                         |
|                                                                                                    |                                                                                                    |                                                                                                    |                   |                     |                                                                                                    |                            |                                      |
| $\Box$                                                                                                    |                                                                                                    |                                                                                                    |                   |                     |                                                                                                    |                            |                                      |
|                                                                                                    |                                                                                                    |                                                                                                    |                   |                     |                                                                                                    |                            |                                      |
|                                                                                                    |                                                                                                    |                                                                                                    |                   |                     |                                                                                                    |                            |                                      |
|                                                                                                    |                                                                                                    |                                                                                                    |                   |                     |                                                                                                    |                            |                                      |
| $\frac{v_{\rm H}}{v_{\rm B}}$ p2<br>$\frac{9}{18}$ p3<br><sup>u</sup> r <sub>a</sub> desi<br>$\rightarrow$<br>$\times$<br>Processes for: p2 -<br>Add Exist<br>$\blacksquare$<br>$\blacksquare$<br>Create Ne<br>⊕ %<br>Design U<br><b>DO</b> Check Sy |                                                                                                    |                                                                                                    |                   |                     |                                                                                                    |                            |                                      |
|                                                                                                    |                                                                                                    |                                                                                                    |                   |                     | <b>VIPIOOIOOD A A IFFERENT</b><br><b>All Signals Completely Routed</b><br>ы<br>Note[s]<br>$1\%$<br>$1\%$<br>$1\%$<br>$1\%$<br>$1\%$<br>57%<br>2%<br>39%<br>$1\%$<br>$1\%$ |                            |                                      |
|                                                                                                    |                                                                                                    |                                                                                                    |                   |                     |                                                                                                    |                            |                                      |
|                                                                                                    |                                                                                                    |                                                                                                    |                   |                     |                                                                                                    |                            |                                      |
|                                                                                                    |                                                                                                    |                                                                                                    |                   |                     |                                                                                                    |                            |                                      |
|                                                                                                    |                                                                                                    |                                                                                                    |                   |                     |                                                                                                    |                            |                                      |
|                                                                                                    |                                                                                                    |                                                                                                    |                   |                     |                                                                                                    |                            |                                      |
|                                                                                                    |                                                                                                    |                                                                                                    |                   |                     |                                                                                                    |                            |                                      |
|                                                                                                    |                                                                                                    |                                                                                                    |                   |                     |                                                                                                    |                            |                                      |
|                                                                                                    |                                                                                                    |                                                                                                    |                   |                     |                                                                                                    |                            |                                      |
|                                                                                                    |                                                                                                    |                                                                                                    |                   |                     |                                                                                                    |                            |                                      |
|                                                                                                    |                                                                                                    |                                                                                                    |                   |                     |                                                                                                    |                            |                                      |
|                                                                                                    |                                                                                                    |                                                                                                    |                   |                     |                                                                                                    |                            |                                      |
|                                                                                                    |                                                                                                    |                                                                                                    |                   |                     |                                                                                                    |                            |                                      |
|                                                                                                    |                                                                                                    |                                                                                                    |                   |                     |                                                                                                    |                            |                                      |
|                                                                                                    |                                                                                                    |                                                                                                    |                   |                     |                                                                                                    |                            |                                      |
|                                                                                                    |                                                                                                    |                                                                                                    |                   |                     |                                                                                                    |                            |                                      |
|                                                                                                    |                                                                                                    |                                                                                                    |                   |                     |                                                                                                    |                            |                                      |
|                                                                                                    |                                                                                                    |                                                                                                    |                   |                     |                                                                                                    |                            |                                      |
| $\rightarrow$                                                                                                    |                                                                                                    |                                                                                                    |                   |                     |                                                                                                    |                            |                                      |
| <sup>E</sup> L Processes                                                                                                    |                                                                                                    |                                                                                                    |                   |                     |                                                                                                    |                            |                                      |
|                                                                                                    |                                                                                                    |                                                                                                    |                   |                     |                                                                                                    |                            |                                      |
|                                                                                                    | Started : "Launching Design Summary".                                                                                                    |                                                                                                    |                   |                     |                                                                                                    |                            | $\hat{\phantom{a}}$<br>$\rightarrow$ |
| Console                                                                                                    | <b>Ca</b> Errors<br>Warnings                                                                                                    | <b>Tel</b> Tel Shell<br>M Find in Files                                                                                                    |                   |                     |                                                                                                    |                            |                                      |
|                                                                                                    |                                                                                                    |                                                                                                    |                   |                     |                                                                                                    |                            | LOC                                  |
| <b>H</b> start                                                                                                    | Chttp://ieeexplore.iee                                                                                                    | C Facebook   Message:                                                                                                    | SECOND_DRAFT[1][1 | C:\Documents and Se | Xilinx - ISE - C:\Docu                                                                                                    | ి<br>0                     | <b>BEV</b> 5:05 PM                   |

**Figure 8 – Xilinx Device Utilization Summary Screen Shot**

# **FUTURE RECOMMENDATIONS**

### *Pulse Generator*

Initially we intended to use a pulse generator in place of our ring oscillator/delay line. The pulse generator would create a temperature proportional width which we would measure and eventually output a temperature reading. In fact, for nearly half of our project we were under the impression that the pulse generator would play a key role in our design, only to find out later it would be an aspect soon forgotten. When we ran into difficulties implementing our design using the pulse generator even from a simulation standpoint, we knew that we could run into some serious problems later. We made the decision to do away with the pulse generator and create our ring oscillator using a given number of inverters. As we had put in many hours developing our pulse generator, this was quite the daunting task to simply remove it completely from our project. The idea behind the pulse generator seemed brilliant, as developed in [1]. As a team, along with our advisors, we agreed that a pulse generator would be a great design, however was not practical for our capabilities and the time constraints of our project. We believe that with more time and research, the pulse generator would be a great replacement of the ring oscillator and could even provide a better design with a more accurate resolution and output.

### *Temperature Chamber*

During the course of our project our ultimate goal from the start was to test our design in a temperature chamber provided by General Dynamics. The chamber allowed for us to vary the temperature (0-75°C), corresponding to the restraints of our chip and board. The chamber was extremely useful in that it allowed for us to control the precise temperature and measure over a period of time at that given temperature. Unfortunately, we were only provided limited access to

the temperature chamber. We could only utilize the chamber to our benefit once our design was completely developed, which took nearly 5 weeks to complete. With only a 2 week window left, the chamber was only available for us to use for one full day. We took complete advantage and performed numerous tests, acquiring nearly 1500 data points. However, more time with the chamber would have allowed us to obtain more accurate results, and given us a chance to finetune the design. While 1500 data points is a good amount, we could have used a lot more to truly understand where our design was working successfully and also expose its flaws. With the need to provide written analysis of our testing with only one week remaining, combined with its limited availability, we were forced to settle for our one trip to the temperature chamber.

We also discussed the possibility of using multiple temperature measurement techniques. We had discussed the possibility of a portable temperature chamber, as well as a laser temperature control Another issue we encountered while using the temperature chamber was issues with both our design and the System Monitor at low temperature. The System Monitor operates at a temperature range of -40 to 125°C, and our chip and board itself can safely operate at a range of 0 to 70°C. In our first test, we set the temperature chamber at -15°C. The System Monitor was approximately  $10^{\circ}$ C off until we increased the chamber temperature to  $15^{\circ}$ C, at which point it began to output the correct temperature. Our design count was also not responding well to the changes in the temperature chamber until we reached around 15-20<sup>o</sup>C, at which point it began showing appropriate changes in count based on temperature. These issues could have occurred due to a number of issues. We suspected that when lowering the temperature chamber to -15°C in an attempt to see a reading of absolute 0 on the System Monitor, we exceeded the chip's temperature range and it took a while to return to an operating state. While the System Monitor User Guide states it will operate at temperatures as low as -40°C, the chip and board

itself cannot. Once the chip realized a constant temperature of over 0°C, our design as well as the System Monitor began outputting properly. We believe that improvements on resolution and accuracy would have been our next steps if we had been given more time for this project; however with our restrictions we feel our resolution was adequate.

# *Placement of the Ring Oscillator*

Early in the project we had we considered the idea of directly implementing configurable logic blocks (CLB's). While we investigated the process, it was clearly not plausible within the timeframe of this project. There is a Xilinx product called PlanAhead that allows users to directly choose the CLB's desired for their design. Basically, if one wished to place our ring oscillator in any corner of the chip, one may use this application to physically drag the signal instantiations into the CLB's in the floor plan on the chip. Figure 9 shows a screenshot of the 51 inverters being moved from the center of the chip towards the top, left corner.

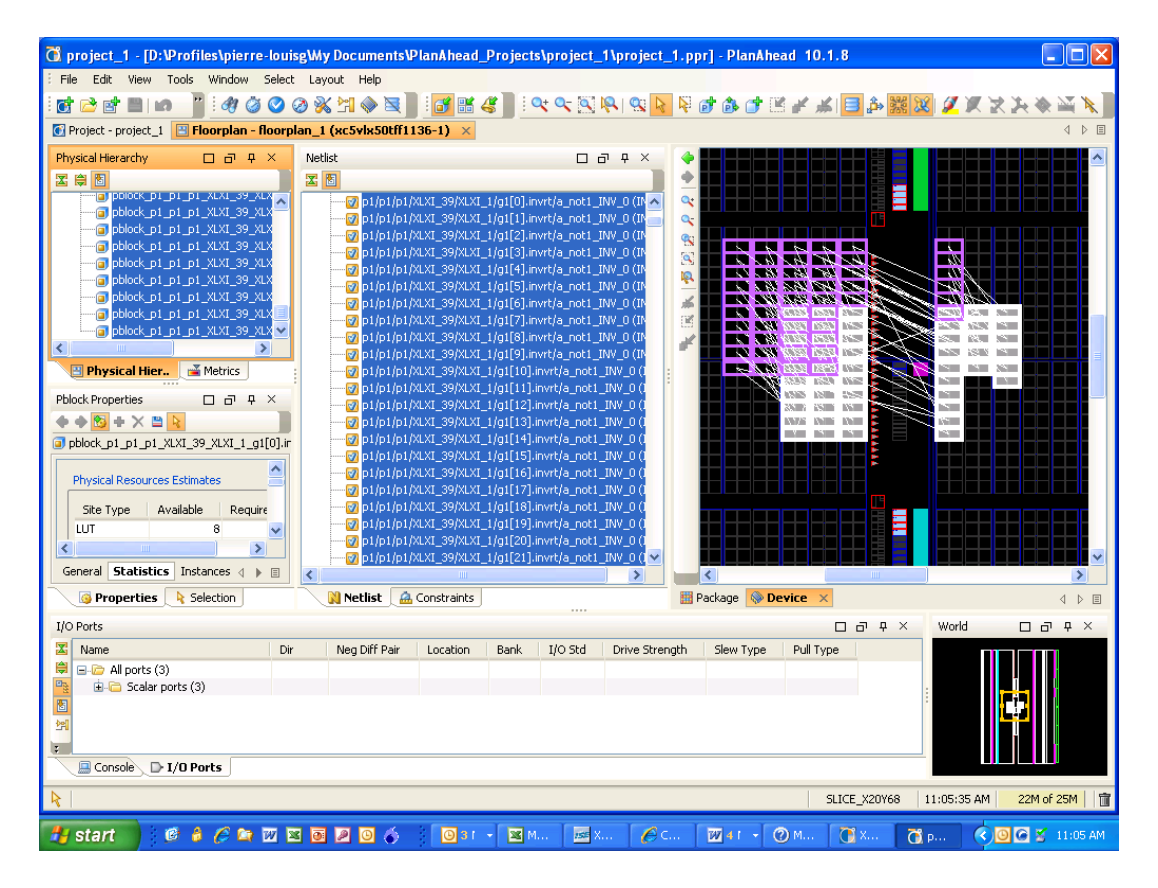

**Figure 9 – PlanAhead Screenshot**

After the inverters are moved, the application can then create a constraints file with the proper signals moved to their correct locations.

# **REFERENCES**

- [1] Poki Chen, Chun-Yan Chu, Mon-Chau Shie, Zi-Fan Zheng, and Zhi-Yuan Zheng, "A Fully Digital Time-Domain Smart Temperature Sensor Realized With 140 FPGA Logic Elements," *IEEE Transactions On Circuits And Systems—I: Regular Papers*, vol. 54, no. 12, pp. 2661-2668, Dec. 2007.
- [2] Sudhakar Yalamanchili, *Introductory VHDL: From Simulation to Synthesis*, Upper Saddle River, NJ: Prentice-Hall, Inc., 2001.
- [3] Dr. Zainalabedin Navabi, *VHDL: Modular Design and Synthesis of Cores and Systems*, New York, NY: McGraw-Hil, 2007.
- [4] "Virtex-5 User Guide," 2009, Xilinx, Feb. 2009, <http://www.xilinx.com/support/documentation/user\_guides/ug190.pdf>
- [5] "Virtex-5 System Monitor: User Guide," 2009, Xilinx, Feb. 2009, <http://www.xilinx.com/support/documentation/user\_guides/ug192.pdf>
- [6] "ChipScope Pro Software and Cores User Guide", 2009, Xilinx, Mar. 2009, <http://www.xilinx.com/support/documentation/sw\_manuals/chipscope\_pro\_sw\_cores\_9  $_1i_\text{ug029.pdf}$
- [7] "MATLAB The Language of Technical Computing," MathWorks, Mar. 2009, <http://www.mathworks.com/products/matlab/>

# **APPENDICES**

# *Appendix A : MATLAB Code*

### **Get Data**

clear

```
%all my files = {} {};
%save('file list', 'all my files');
load('file list');%mkdir('data');
while(1)
    a = datestr(clock, 'mm_dd_HH_MM_SS');
     d = instrfind('Port', 'COM1');
    if length(d) \sim= 0 fclose(d);
         delete(d);
     end
     s = serial('COM1', 'InputBufferSize',3, 'BaudRate', 19200, ...
         'Timeout', 500000, 'ReadAsyncMode', 'continuous');
     fopen(s)
     readasync(s)
    out = fread(s, 3, 'uint8');
     %recieve data
   COUNT1 = out(1)\frac{2}{3} *2^24+out(3)*2^16+out(2)*2^8+out(1)
    SYSMON Temp DegreesCelsius = (out(3)*2^8+out(2))*.49 - 273filename = [ 'data/ ', a ]; %data is folder
    save(filename, 'COUNT1', 'SYSMON Temp DegreesCelsius'); %out is your
recieved data
    all my files = [all my files; {filename}];
    save('file list', 'all my files');
```

```
36
```

```
file_count = length(all_my_files);
     pause(1); 
end
```
# **Load Data (Create Spreadsheet)**

```
load ('file list');
file_count = length(all_my_file);
all_data = zeros(file_count, 2);
 for i=1:file_count
   one_file=char(all_my_files(i));
   load(one_file);
  all_data(i, 1) = COUNT1;
  all data(i,2) = SYSMON Temp DegreesCelsius;
 end
 all_data
```
# *Appendix B : FPGA Code (VHDL and Schematics)*

# **Xilinx ISE Project Properties**

| <b>Project Properties</b>      |                              |   |
|--------------------------------|------------------------------|---|
| <b>Property Name</b>           | Value                        |   |
| <b>Product Category</b>        | AΙΙ                          | ٧ |
| Family                         | Virtex5                      | ٧ |
| Device                         | XC5VLX50T                    | ٧ |
| Package                        | FF1136                       | ᢦ |
| Speed                          | -1                           | ◡ |
|                                |                              |   |
| Top-Level Source Type          | HDL                          | v |
| Synthesis Tool                 | XST (VHDL/Verilog)           | v |
| Simulator                      | ISE Simulator (VHDL/Verilog) | v |
| Preferred Language             | Verilog                      | v |
|                                |                              |   |
| Enable Enhanced Design Summary | ⊵                            |   |
| Enable Message Filtering       |                              |   |
| Display Incremental Messages   |                              |   |
| Cancel<br>0K                   | Default<br>Help              |   |

**Figure 10 – ISE Project Properties Selection**

### **Inverter**

```
library IEEE;
use IEEE.STD LOGIC 1164.ALL;
use IEEE.STD_LOGIC_ARITH.ALL;
use IEEE.STD_LOGIC_UNSIGNED.ALL;
entity inverter is
   Port ( a : in STD LOGIC;
          a_not : out STD_LOGIC );
end inverter;
architecture Behavioral of inverter is
begin
      a not \leq not(a); --inverter
end Behavioral;
```
# **Delayline**

```
library IEEE;
use IEEE.STD LOGIC 1164.ALL;
use IEEE.STD LOGIC ARITH.ALL;
use IEEE.STD_LOGIC_UNSIGNED.ALL;
```

```
entity delayline is
   Port ( sgnl : in STD LOGIC;
          delayed sgnl : out STD LOGIC );
end delayline;
architecture Behavioral of delayline is
component inverter
      port(a : in std_logic;
       a not : out std logic );
end component;
signal avector : STD_LOGIC_VECTOR (0 to 51); -- 51 inverters
attribute keep : integer; example integer integer attribute keep : integer;
attribute keep of avector: signal is 1; --doesn't throw away inverters
begin
      avector(0) <= sgnl; --signal goes through first inverter
      g1: for i in 0 to 50 generate --up to 50 because of the indexing
             invrt: invertor port map ( avector(i), avector(i+1) ); --move signals
through inverters
      end generate g1;
      delayed sgnl \leq avector(51); --signal comes out last inverter
end Behavioral;
```
# **Ring Oscillator**

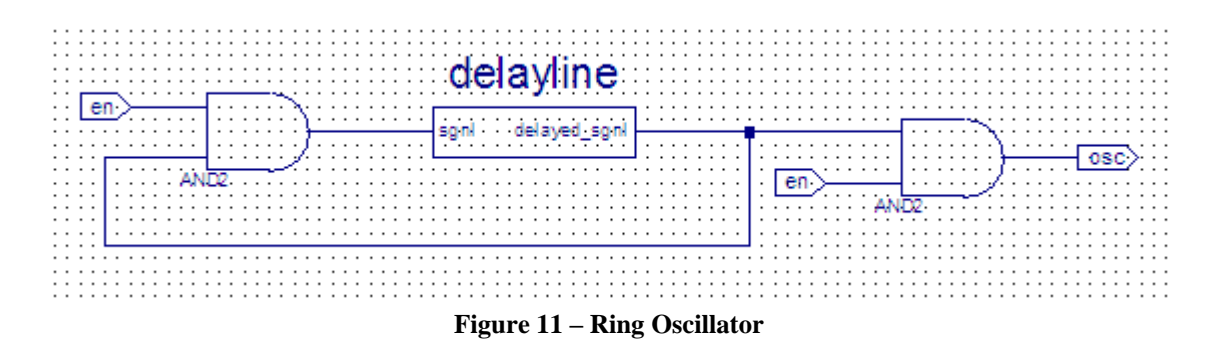

### **Fixed Ring Oscillator**

This component is the synchronized version of the ring oscillator component.

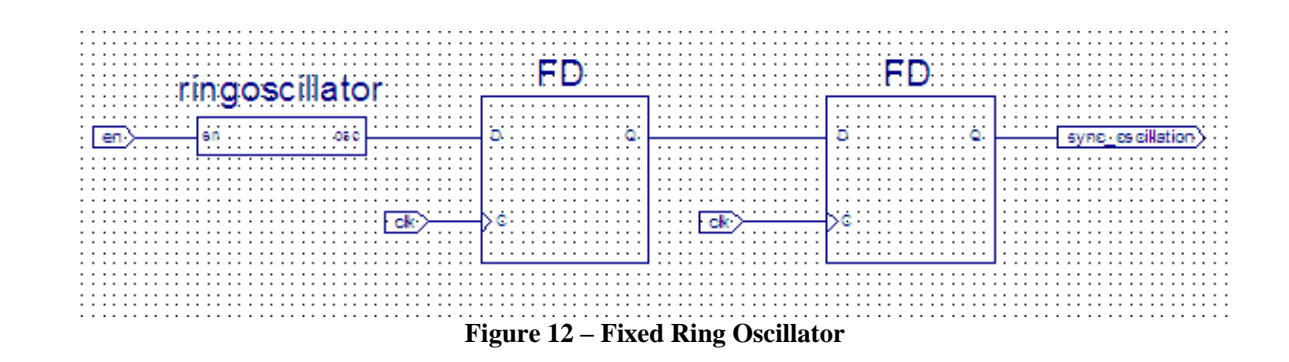

### **Counting State Machine**

```
library IEEE;
use IEEE.STD LOGIC 1164.ALL;
use IEEE.STD_LOGIC_ARITH.ALL;
use IEEE.STD_LOGIC_UNSIGNED.ALL;
entity countingstatemachine is
Port ( osc : in STD LOGIC;
clk : in STD LOGIC;
reset : in STD LOGIC;
                    send : in STD LOGIC;
                      sample : out STD_LOGIC_VECTOR (31 downto 0));
end countingstatemachine;
architecture Behavioral of countingstatemachine is
signal tempcount : STD LOGIC VECTOR (31 downto 0) := (others => '0');
signal tempsample : STD LOGIC VECTOR (31 downto 0);
signal cyclecount : STD\_LOGIC\_VECTOR (14 downto 0) := (others => '0');
signal osc_prime : STD_LOGIC;
begin
      process (reset, clk, cyclecount, osc, osc_prime, send) begin
             if (reset = '1') then -- when reset button is pressed, then reset
                    osc prime \leq '0';
                    tempcount \leq (others \Rightarrow '0');
                    tempsample \leq (others \Rightarrow '0');
                    cyclecount \leq (others \Rightarrow '0');
             elsif clk'event and clk = '1' then -- the clk is rising
                    osc prime <= osc; -- set osc prime to osc on the next clk cycle
                    if (cyclecount = "100000000000000") then - if oscillator cycles
2^14 times
                           if send = '0' then --and getting
                                  tempsample <= tempcount; --then send highest count
                           else
                                  tempsample <= tempsample; --if sending then keep
                           end if;
                           tempcount \leq (others \Rightarrow '0'); --reset count
                           cyclecount \leq (others \Rightarrow '0'); --reset cycle count
                    else --when not equal to 2^14 cycles
                           if osc prime = '0' and osc = '1' then - osc prime is
rising
                                  cyclecount \leq cyclecount + 1; --increment cycle count
                           else
                                  cyclecount <= cyclecount; --if not rising, keep
                           end if;
```

```
tempcount \leq tempcount + 1; --increment count
                           tempsample <= tempsample; --keep
                    end if;
             else --if clk not rising and not reseting, then keep everything
                    tempcount <= tempcount;
                    tempsample <= tempsample;
                    cyclecount <= cyclecount;
                    osc_prime <= osc_prime;
             end if;
      end process;
       sample <= tempsample;
end Behavioral;
```
### **Clock Convert**

```
library IEEE;
use IEEE.STD LOGIC 1164.ALL;
use IEEE.STD_LOGIC_ARITH.ALL;
use IEEE.STD LOGIC UNSIGNED.ALL;
-- This code generates the clock signal 
-- 5208 Hz for a baud rate of 19200 from a single 
-- 100 MHz clock provided by the Virtex 5 board 
-- Code from WPI ECE Course 3801 01.26.2009
entity Clk_Convrt is
   Port ( Clk in : in std logic;
          Reset : in std logic;
          Clk outStateMachine : out std logic;
                     Clk_outrs232 : out std_logic );
end Clk_Convrt;
architecture Behavioral of Clk_Convrt is
   signal tmp clkstate : std logic:='0'; --temp signal for Clk outStateMachine
      signal tmp clkrs : std logic:='0'; --temp signal for Clk outrs232
begin
      Clk outStateMachine <= tmp clkstate;
      Clk outrs232 \leq tmp clkrs;
      process(Reset,Clk_in)
      variable counterstate:integer range 0 TO 50_000_000; -- 1Hz
      variable counterrs: integer range 0 TO 2604; -\frac{1}{9}. 2kHz
      begin
             if Reset = '1' then --if reset then reset
                   counterstate := 0;
                   counterrs := 0;
             elsif Clk_in'event and Clk_in = '1' then --if clock rising
                   counterstate := counterstate+1; --counts++
                   counterrs := counterrs+1;
                   if counterstate = 50~000~000 then
                         tmp_clkstate <= not tmp_clkstate; 
                          counterstate := 0;
                   end if;
```

```
if counterrs = 2604 then
                           tmp_clkrs <= not tmp_clkrs; 
                           counters := 0;end if;
             end if;
      end process;
end Behavioral;
```
### **RS232 State Machine**

```
library IEEE;
use IEEE.STD LOGIC 1164.ALL;
use IEEE.STD_LOGIC_ARITH.ALL;
use IEEE.STD_LOGIC_UNSIGNED.ALL;
entity rs232statemachine is
    Port ( DB : in STD LOGIC VECTOR (47 downto 0);
                      clk ^{-}: in STD LOGIC;
                       reset : in STD_LOGIC;
                      send : in STD_LOGIC;
                       button : in STD_LOGIC;
                      bitout : out STD LOGIC );
end rs232statemachine;
architecture Behavioral of rs232statemachine is
type statetype is (idle1, start, db0, db1, db2, db3, db4, db5, db6, db7, stop, idle2);
--there will be 12 states
signal state : statetype;
signal index : integer range 0 TO 48 := 0; --array index
begin
      process (clk, reset) begin
             if (reset = '1') then --if reset = 1 then reset
                    state \le idle1;
                    index \leq 0;elsif (clk'event and clk = '1') then -- if clk is rising
                    case (state) is
                           when idle1 => -- if not sending then stay in this state
                                  if (button = '1' and send = '1') then
                                        state <= start;
                                  else
                                         state <= idle1;
                                  end if;
                           when start =>
                                  state <= db0;
                           when db0 =>
                                  state \leq db1;
                           when db1 =>
                                  state \leq db2;
                           when db2 =>
                                  state \leq db3;
                           when db3 =>
                                 state \leq db4;
                           when db4 =>
                                 state \leq db5;
                           when db5 =>
                                  state \leq db6;
                           when db6 =>
                                  state <= db7;
                           when db7 =>
                                  state <= stop;
```

```
when stop =>
                                  if not(index = 40) then --send more bits if not
complete
                                         state <= start;
                                        index \le index + 8;
                                  else
                                        index <= 0;
                                        state <= idle2;
                                  end if;
                           when idle2 => --stay in idle if done sending but not
getting
                                  if (send = '1') then
                                       state <= idle2;
                                  else
                                        state <= idle1;
                                  end if;
                           when others =>
                                 null;
                    end case;
             end if;
      end process;
      with state select
             bitout \leq '1' when idle1,
                                   '0' when start,
                                   DB(index) when db0,
                                  DB(index + 1) when db1,
                                  DB(index + 2) when db2,
                                  DB(index + 3) when db3,
                                  DB(index + 4) when db4,
                                  DB(index + 5) when db5,
                                  DB(index + 6) when db6,
                                  DB(index + 7) when db7,
                                   '1' when stop,
                                   '1' when idle2,
                                   '1' when others;
end Behavioral;
```
# **System Monitor Setup**

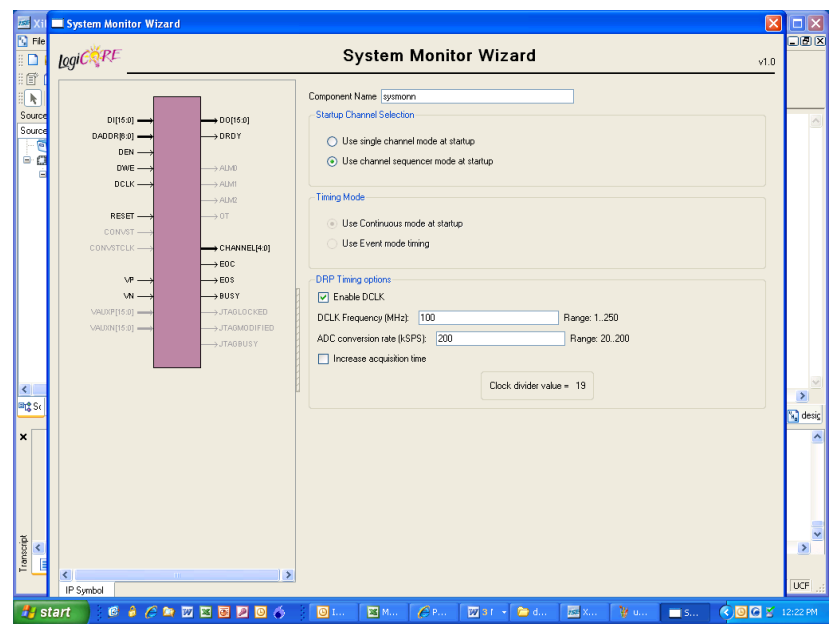

**Figure 13 – System Monitor Wizard Setup Pg 1**

| 펜<br>Ek                                                                                                    | Logiciane                                                                                                    |                                                                                                    | <b>System Monitor Wizard</b>                                                                                                    | v1.0                                                                                                    |
|----------------------------------------------------------------------------------------------------|----------------------------------------------------------------------------------------------------|----------------------------------------------------------------------------------------------------|----------------------------------------------------------------------------------------------------|----------------------------------------------------------------------------------------------------|
| Ŧ<br> A <br>Ł.<br>×,<br>÷,<br>$\cdot$<br>٠<br>$\sim$<br>ä,<br>ł,<br>٠<br>$\overline{\phantom{a}}$<br>J.<br>ł,<br>÷<br>m<br>×,<br>i.<br>÷<br>$\sim$<br>i.<br>÷,<br>÷<br>×,<br>Î,<br>÷,<br>J.<br>in.<br>÷<br>×<br>×, | $D[(15.0)] =$<br>DADDR[0.0]<br>DEN -<br>$DWE =$<br>$DCLK$ $-$<br>RESET -<br>CONVST-<br>CONVSTCLK-<br>$VP =$<br>$M -$<br>VAU0P[15:0] -<br>VAUION[15:0] - | $\rightarrow$ DO[15:0]<br>$\rightarrow$ DRDY<br>$\rightarrow$ ALMO<br>$\rightarrow$ ALM1<br>$\rightarrow$ ALM2<br>$\rightarrow$ 0T<br>$\rightarrow$ CHANNEL[4:0]<br>$\rightarrow$ EOC<br>$\rightarrow$ EOS<br>$\rightarrow$ BUSY<br>>JTAGLOCKED<br>> JTAGMODIFIED<br>-> JTAGBUSY | Dynamic Reconfiguration Port<br>Selects whether the DRP is brought out as a port (checked) or grounded (unchecked).<br><b>□</b> Enable DRP<br><b>Control and Clock</b><br>Selects which control ports are input. Deselected ports<br>are grounded.<br><b>V</b> Enable RESET<br><b>Enable CONVST</b><br>Enable CONVSTCLK<br>Alarms<br>Selects which alarm ports are output.<br>Deselected ports are left open.<br>Over Temperature alarm<br>User Temperature alarm<br>Vccint Alarm<br>Vccaux Alarm | <b>IO Ports</b><br><b>External Analog Inputs</b><br>Selects which analog input ports are input. Deselected<br>ports are grounded.<br>Enable VALIXP<br><b>F</b> Enable VALIXN<br>Status<br>Selects which status ports are output. Deselected<br>ports are left open.<br>Enable JTAGLOCKED<br><b>D</b> Enable CHANNEL<br>$\nabla$ Enable EOC<br>Enable JTAGMODIFIED<br>□ Enable JTAGBUSY<br>$\nabla$ Enable EOS<br><b>V</b> Enable BUSY |
| ٠<br>ø<br>÷<br>×,<br>ä,<br>$\equiv$ $\alpha$<br>: Dray<br>Page                                                                                                    | $\left\langle \right\rangle$<br>IP Symbol<br><b>H</b> start                                                                                             | ∣≽<br><b>CACADEDDO</b> Ó                                                                                                    | 四 14.1<br>図31 -<br>$\Box$<br>$\mathcal{O}$ P.u.                                                                                                    | $\rightarrow$<br>3 0 2 12:23 PM<br>W.u.<br><b>D</b> d.u<br><b>医X</b><br>$\blacksquare$ S                                                                                                    |

**Figure 14 – System Monitor Wizard Setup Pg 2**

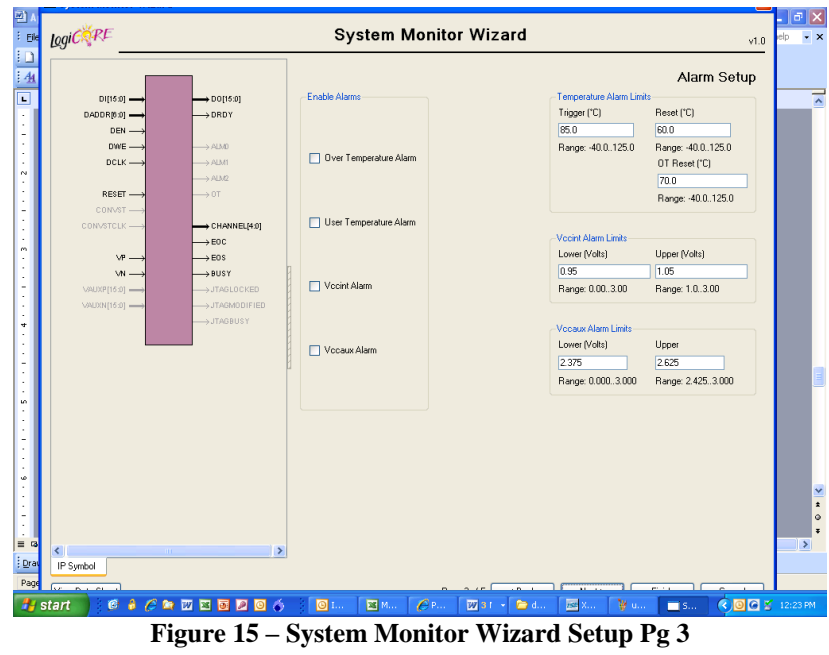

| $\Box$<br>$\overline{4}$<br>$\overline{\blacksquare}$ | $D[(15.0]$ =                         | $\rightarrow$ DO[15:0]                   | Sequencer Mode<br>Continuous | $\checkmark$           | Channel Sequencer Averaging ADC Calibration |         | Channel Sequencer Setup P1<br>Supply Sensor Calibration<br>$\overline{\mathbf{v}}$ |              |               |
|-------------------------------------------------------|--------------------------------------|------------------------------------------|------------------------------|------------------------|---------------------------------------------|---------|------------------------------------------------------------------------------------|--------------|---------------|
| ł.                                                    | $DADDR[0.0]$ =<br>$DEN$ $-$          | $\rightarrow$ DRDY                       |                              | None<br>Channel Enable | $\checkmark$<br>Average Enable              | None    | None<br>Acquisition Time                                                           | $\checkmark$ |               |
|                                                       | $DWE$ $-$<br>DCLK                    | $\rightarrow$ ALMB<br>$\rightarrow$ ALM1 |                              |                        |                                             | Bipolar |                                                                                    |              |               |
|                                                       |                                      | $\rightarrow$ ALM2                       | Calibration                  | $\Box$                 |                                             |         |                                                                                    |              |               |
|                                                       | $RESET$ $\longrightarrow$<br>CONVST- | $\rightarrow$ OT                         | Temperature                  | ☑                      | $\Box$                                      |         |                                                                                    |              |               |
|                                                       | CONVSTCLK-                           | CHANNEL[4:0]                             | VOCNT                        | $\Box$                 | $\Box$                                      |         |                                                                                    |              |               |
|                                                       | $VP$ —                               | $\rightarrow$ EOC<br>$\rightarrow$ EOS   |                              |                        |                                             |         |                                                                                    |              |               |
|                                                       | $W -$                                | $\rightarrow$ BUSY                       | <b>V</b> OCALIX              | $\Box$                 | $\Box$                                      |         |                                                                                    |              |               |
|                                                       | VAUXP[15:0] -<br>VAUXN[15:0] -       | >JTAGLOCKED<br>>JTAGMODIFIED             | $V_rN_s$                     | $\Box$                 | $\Box$                                      | $\Box$  | $\Box$                                                                             |              |               |
|                                                       |                                      | >JTAGBUSY                                | Vesse                        | $\Box$                 |                                             |         |                                                                                    |              |               |
|                                                       |                                      |                                          | Veern                        | $\Box$                 |                                             |         |                                                                                    |              |               |
|                                                       |                                      |                                          | VALDEPO NALDERO              | $\Box$                 | $\Box$                                      | $\Box$  | $\Box$                                                                             |              |               |
|                                                       |                                      |                                          | VALORY/VALORED               | $\Box$                 | $\Box$                                      | $\Box$  | $\Box$                                                                             |              |               |
|                                                       |                                      |                                          | VALUES/VALUES                | $\Box$                 | $\Box$                                      | □       | $\Box$                                                                             |              |               |
|                                                       |                                      |                                          | VALDOTO NALDONO              | $\Box$                 | $\Box$                                      | $\Box$  | $\Box$                                                                             |              |               |
|                                                       |                                      |                                          |                              |                        |                                             |         |                                                                                    |              |               |
| $\overline{a}$                                        | m.                                   | $\rightarrow$                            |                              |                        |                                             |         |                                                                                    |              | $\rightarrow$ |

**Figure 16 – System Monitor Wizard Setup Pg 4**

|                                     |                                              |                   |                | Channel Sequencer Setup P2 |         |                  |  |
|-------------------------------------|----------------------------------------------|-------------------|----------------|----------------------------|---------|------------------|--|
| $D1[16:0] =$<br>$DADDR[6:0] =$      | $\rightarrow$ DO[15:0]<br>$\rightarrow$ DRDY |                   | Channel Enable | Average Enable             | Bipolar | Acquisition Time |  |
| $DEN -$<br>$DWE$ $-$                | $\rightarrow$ ALM 0                          | Vances Nament     | □              | $\Box$                     | $\Box$  | $\Box$           |  |
| DCLK                                | $\rightarrow$ ALM1<br>$\rightarrow$ ALM2     | Valuers/Valuers   | $\Box$         | $\Box$                     | $\Box$  | □                |  |
| $REST$ $\longrightarrow$<br>CONVST- | $\rightarrow$ OT                             | Vance Nance       | $\Box$         | $\Box$                     | $\Box$  | □                |  |
| CONVSTCLK-                          | CHANNEL[4:0]<br>$\rightarrow$ EOC            | VALUE / VALUE     | $\Box$         | $\Box$                     | $\Box$  | $\Box$           |  |
| $V^p \longrightarrow$<br>$W -$      | $\rightarrow$ EOS<br>-> BUSY                 | Value of National | $\Box$         | $\Box$                     | $\Box$  | $\Box$           |  |
| VALD(P[16:0] -<br>VAU00V[16:0] -    | -> JTAGLOCKED<br>-> JTAGMODIFIED             | Vances Nances     | □              | $\Box$                     | $\Box$  | □                |  |
|                                     | >JTAGBUSY                                    | VALUE 10 NALIONIO | $\Box$         | $\Box$                     | $\Box$  | □                |  |
|                                     |                                              | VALGO 11 NALGONII | □              | $\Box$                     | $\Box$  | □                |  |
|                                     |                                              | VALUE 12 NALIONI2 | $\Box$         | $\Box$                     | $\Box$  | $\Box$           |  |
|                                     |                                              | VALORE DALLOVER   | □              | $\Box$                     | $\Box$  | □                |  |
|                                     |                                              | VALGE 14/VALGOVIA | $\Box$         | $\Box$                     | $\Box$  | $\Box$           |  |
|                                     |                                              | VALGO 15 NALGONIS | □              | $\Box$                     | $\Box$  | □                |  |
|                                     |                                              |                   |                |                            |         |                  |  |
| ≺                                   | $\rightarrow$                                |                   |                |                            |         |                  |  |

**Figure 17 – System Monitor Wizard Setup Pg 5**

### **RS232**

```
library IEEE;
use IEEE.STD LOGIC 1164.ALL;
use IEEE.STD LOGIC ARITH.ALL;
use IEEE.STD LOGIC UNSIGNED.ALL;
library UNISIM;
use UNISIM.VComponents.all;
entity rs232 is
Port ( sample : in STD LOGIC VECTOR (31 downto 0);
                    clk : in STD LOGIC;
                     reset : in STD_LOGIC;
                    send : in STD LOGIC;
                      button : in STD_LOGIC;
                      bitout : out STD_LOGIC );
end rs232;
architecture Behavioral of rs232 is
component Clk_Convrt is
   Port ( Clk_in : in std_logic;<br>Port ( Clk_in : in std_logic;
          Reset : in std_logic;
           Clk_outStateMachine : out std_logic;
                     Clk_outrs232 : out std_logic );
end component;
component rs232statemachine is
   Port ( DB : in STD LOGIC VECTOR (47 downto 0);
                    clk : in STD LOGIC;
                     reset : in STD_LOGIC;
                     send : in STD LOGIC;
                     button : in STD LOGIC;
                     bitout : out STD LOGIC );
end component;
```

```
component sysmonn is
   Port ( DCLK IN : in STD LOGIC;
                     DWE_IN : in STD_LOGIC;
                     DEN IN : in STD LOGIC;
                      DADDR_IN : in STD_LOGIC_VECTOR (6 downto 0);
                     DI_IN : in STD_LOGIC_VECTOR (15 downto 0);
                     RESET_IN : in STD_LOGIC;
                     DO_OUT : out STD_LOGIC_VECTOR (15 downto 0);
                     CHANNEL_OUT : out STD_LOGIC_VECTOR (4 downto 0);
                     BUSY OUT : out STD LOGIC;
          EOS OUT : out STD LOGIC;
                     DRDY OUT: out STD LOGIC; --unused
           EOC_OUT: out STD_LOGIC --unused
                      );
end component;
signal tempclk : STD LOGIC;
signal dummy : STD LOGIC; --dummy signal
signal tempDO : STD_LOGIC_VECTOR (15 downto 0);
signal temperatures: STD_LOGIC_VECTOR (47 downto 0);
signal channel : STD_LOGIC_VECTOR (4 downto 0);
signal daddr : STD_LOGIC_VECTOR (6 downto 0);
signal en : STD_LOGIC;
begin
      p1: Clk_Convrt port map ( clk, '0', dummy, tempclk );
      temperatures (47 downto 0) <= "000000" & tempDO(15 downto 6) & sample;
      daddr <= "00" & channel;
      p2: rs232statemachine port map ( temperatures, tempclk, reset, send, button, 
bitout );
      mysys: sysmonn port map (clk, '0', en, daddr, "0000000000000000", '0', tempDO, 
channel, en);
end Behavioral;
```
#### **Design Implementing the RS232**

```
library IEEE;
use IEEE.STD LOGIC 1164.ALL;
use IEEE.STD_LOGIC_ARITH.ALL;
use IEEE.STD LOGIC UNSIGNED.ALL;
---- Uncomment the following library declaration if instantiating
---- any Xilinx primitives in this code.
--library UNISIM;
--use UNISIM.VComponents.all;
entity designWithRS232 is
Port ( clk : in STD LOGIC;
reset : in STD LOGIC;
                    send : in STD LOGIC;
                    button : in STD_LOGIC;
                     bitout : out STD LOGIC);
end designWithRS232;
architecture Behavioral of designWithRS232 is
component counter is
   Port ( clk : in STD_LOGIC;
           reset : in STD_LOGIC;
```
send : in STD LOGIC; sample : out STD LOGIC VECTOR (31 downto 0)); end component; component rs232 is Port ( sample : in STD LOGIC VECTOR (31 downto 0); clk : in STD\_LOGIC; reset : in STD\_LOGIC; send : in STD\_LOGIC; button : in STD LOGIC; bitout : out STD LOGIC); end component; signal tempsample : STD LOGIC VECTOR (31 downto 0); begin p1: counter port map ( clk, reset, send, tempsample ); p2: rs232 port map ( tempsample, clk, reset, send, button, bitout ); end Behavioral;

### **Send/Get State Machine**

```
library IEEE;
use IEEE.STD LOGIC 1164.ALL;
use IEEE.STD_LOGIC_ARITH.ALL;
use IEEE.STD_LOGIC_UNSIGNED.ALL;
entity sendgetstatemachine is --sends either 0 (get) or 1 (send) everyother clock 
cycle
   Port ( clk : in STD LOGIC;
           send : out STD_LOGIC );
end sendgetstatemachine;
architecture Behavioral of sendgetstatemachine is
signal tempsend : STD LOGIC := '0'; --temp send signal
begin
      process (clk) begin
      if (clk'event and clk = '1') then -i f clk rising, send = not send
             tempsend <= not(tempsend);
      else
             tempsend <= tempsend; --else keep
      end if;
      send <= tempsend;
      end process;
end Behavioral;
```
### **Top Level Design Module**

```
library IEEE;
use IEEE.STD LOGIC 1164.ALL;
use IEEE.STD_LOGIC_ARITH.ALL;
use IEEE.STD_LOGIC_UNSIGNED.ALL;
```

```
entity design is
Port ( clk : in STD LOGIC;
reset : in STD LOGIC;
          bitout : out STD LOGIC );
end design;
architecture Behavioral of design is
component designWithRS232 is
Port ( clk : in STD LOGIC;
reset : in STD LOGIC;
                    send : in STD LOGIC;
                    button : in STD LOGIC;
                     bitout : out STD_LOGIC );
end component;
component sendgetstatemachine is
   Port ( clk : in STD LOGIC;
     send : out STD LOGIC );
end component;
component Clk_Convrt is
Port ( Clk in : in std logic;
Reset : in std logic;
          Reset : in std_logic;<br>Clk_outStateMachine : out std_logic;
                  Clk_outrs232 : out std_logic);
end component;
signal tempsend : STD_LOGIC;
signal tempclk : STD LOGIC;
signal dummy : STD_LOGIC; --dummy signal
begin
      p1: designWithRS232 port map ( clk, reset, tempsend, '1', bitout );
      p2: sendgetstatemachine port map ( tempclk, tempsend );
      p3: Clk_Convrt port map ( clk, '0', tempclk, dummy );
end Behavioral;
```
# **Appendix C: CTC Table**

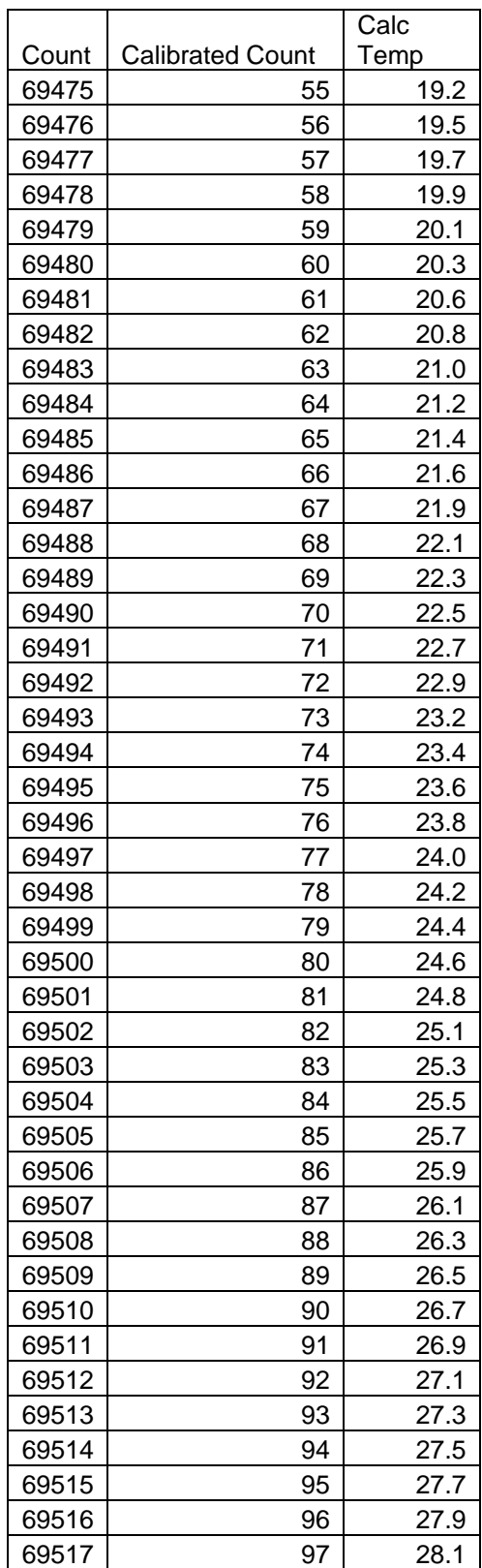

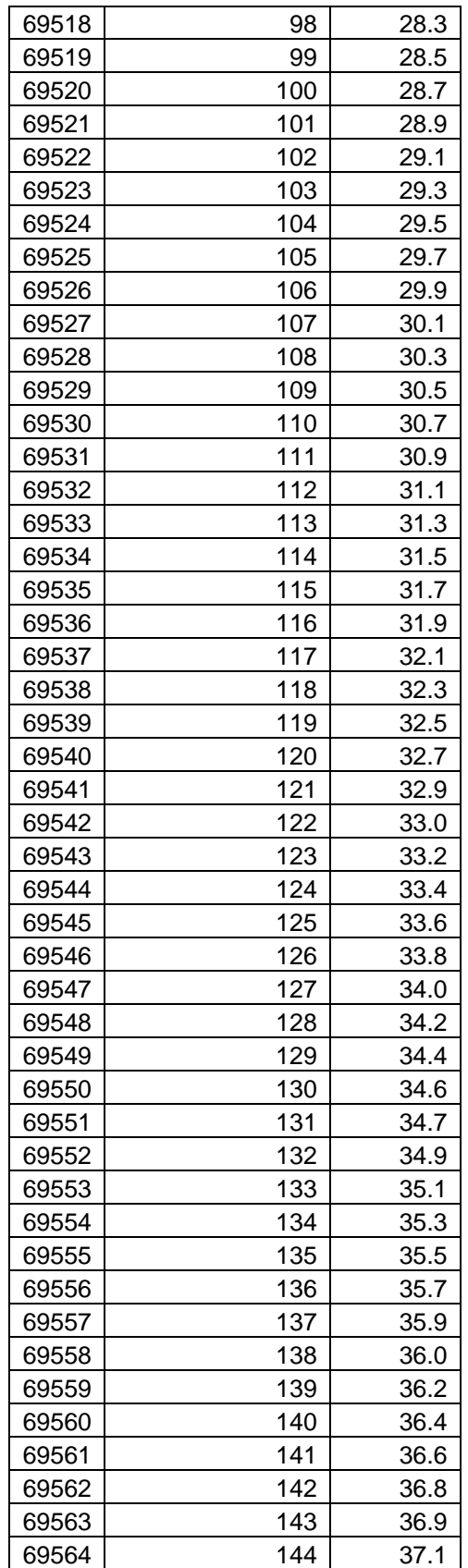

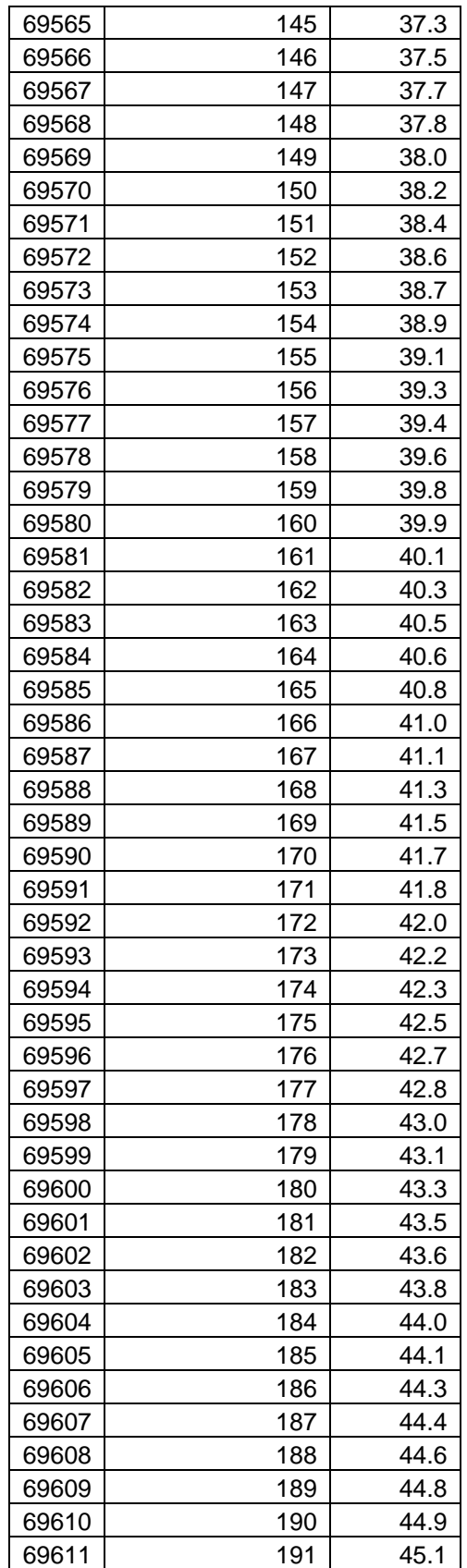

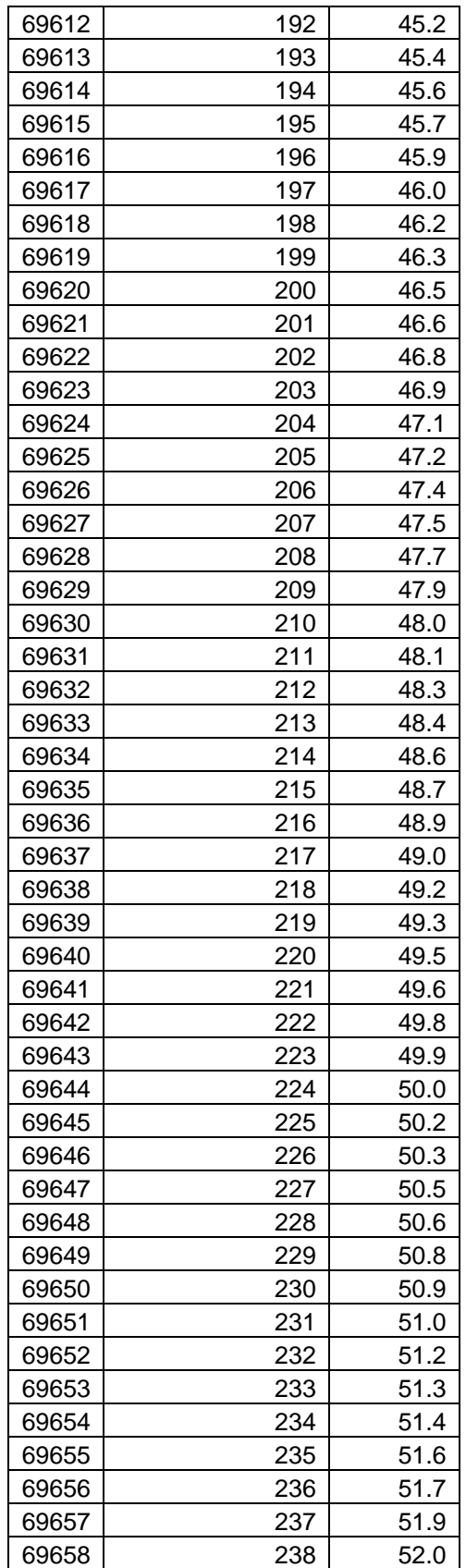

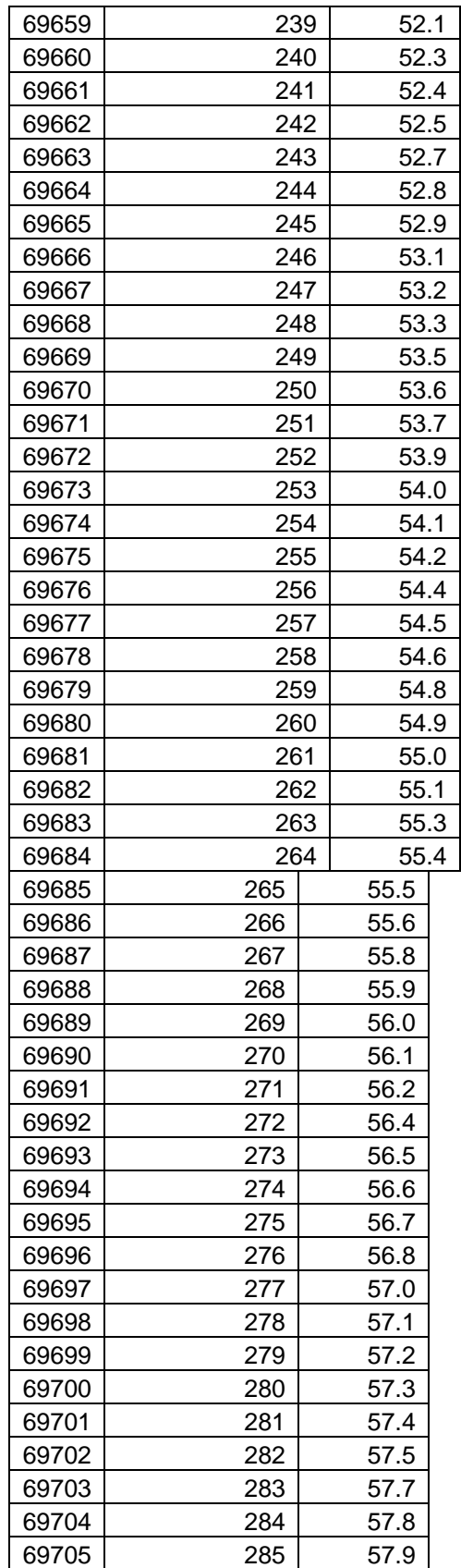

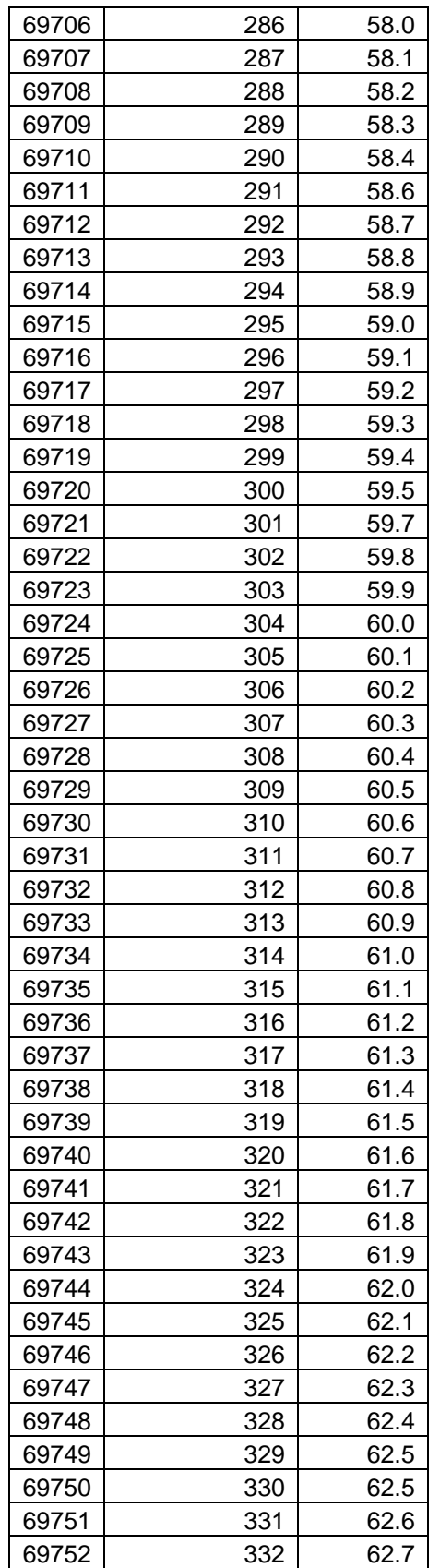

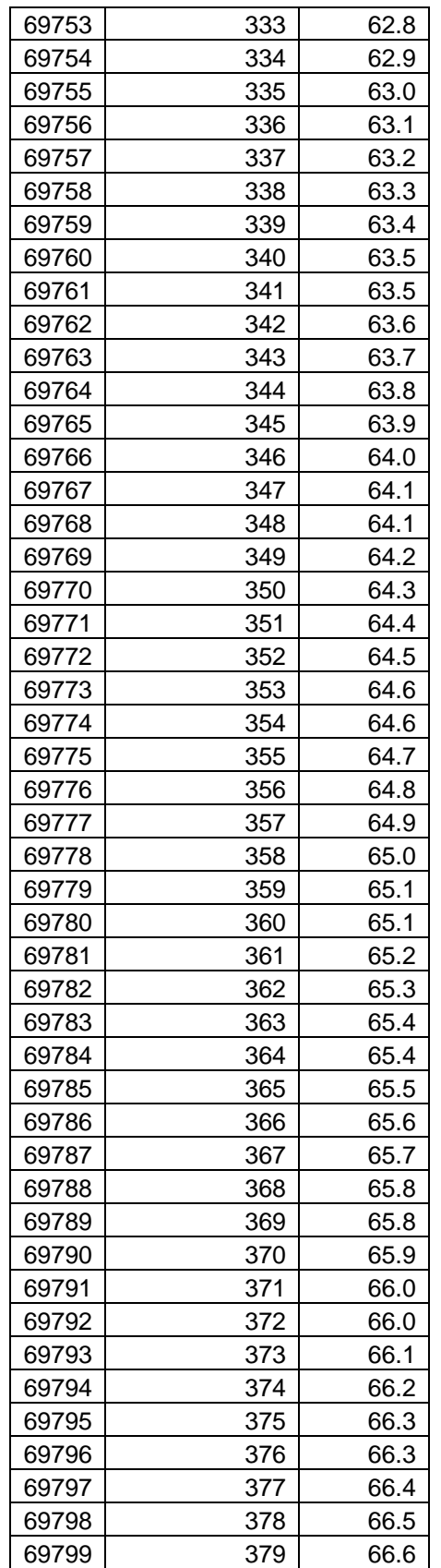

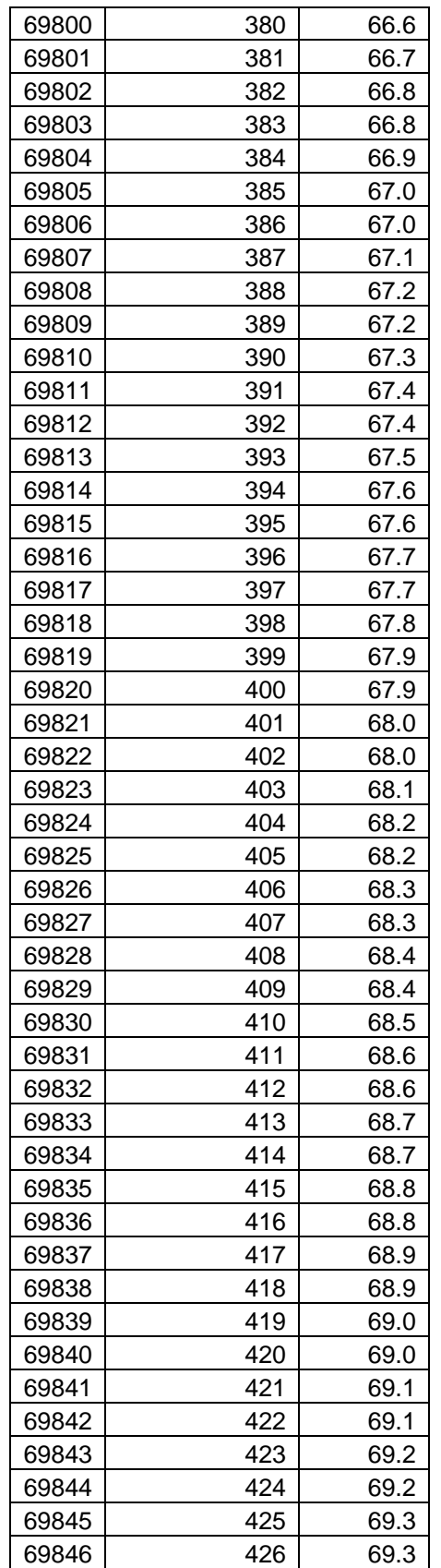

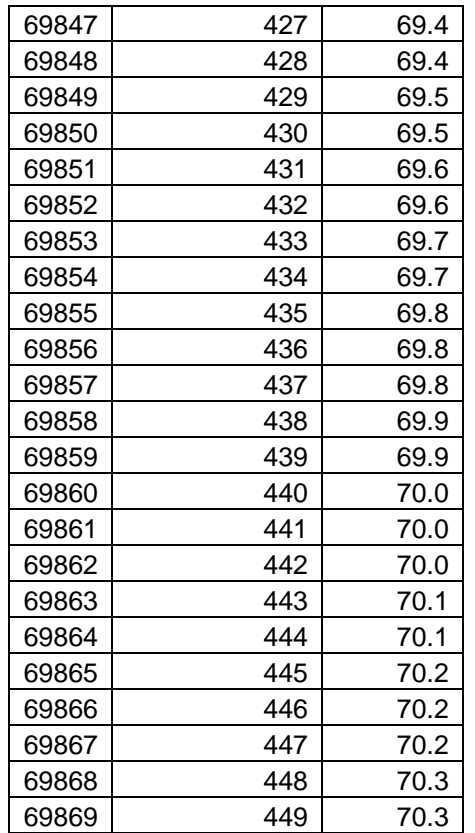